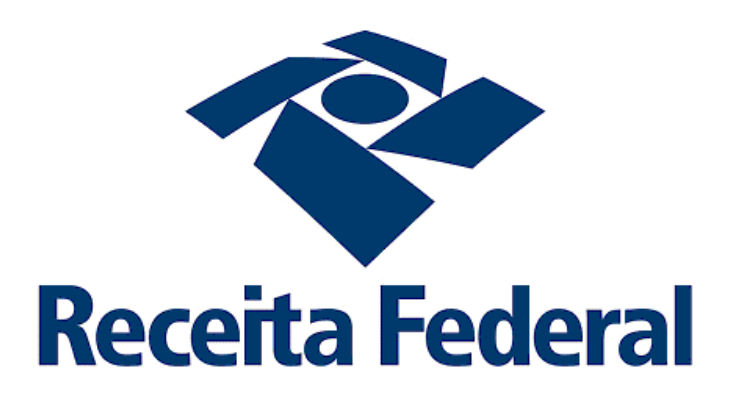

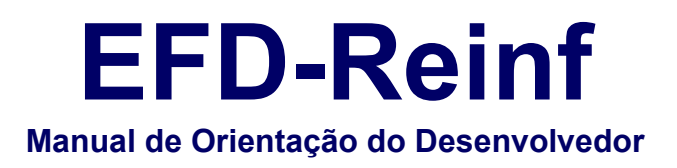

Versão 2.0 **Outubro de 2022**

## **Histórico de Versões**

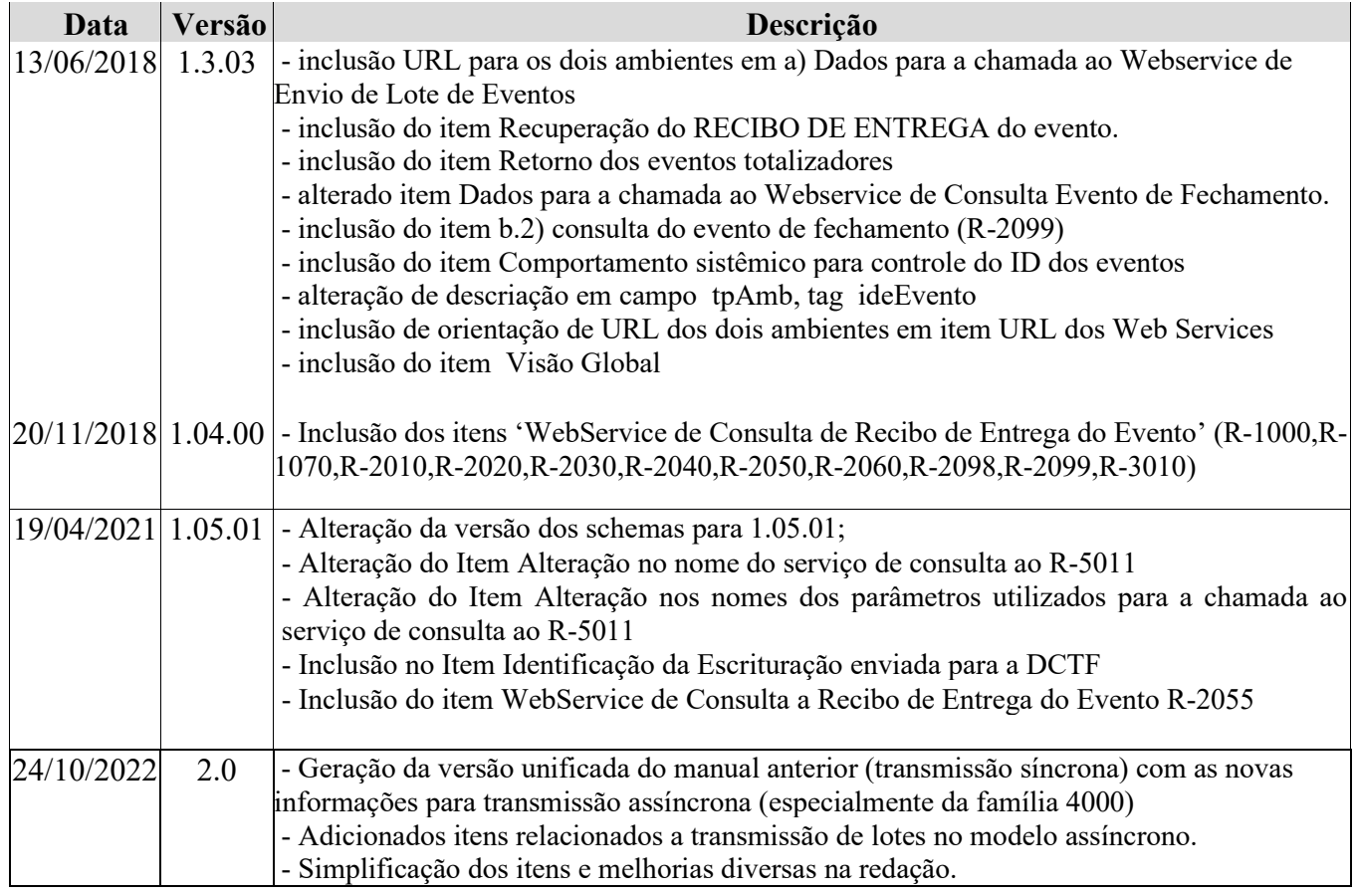

# Índice

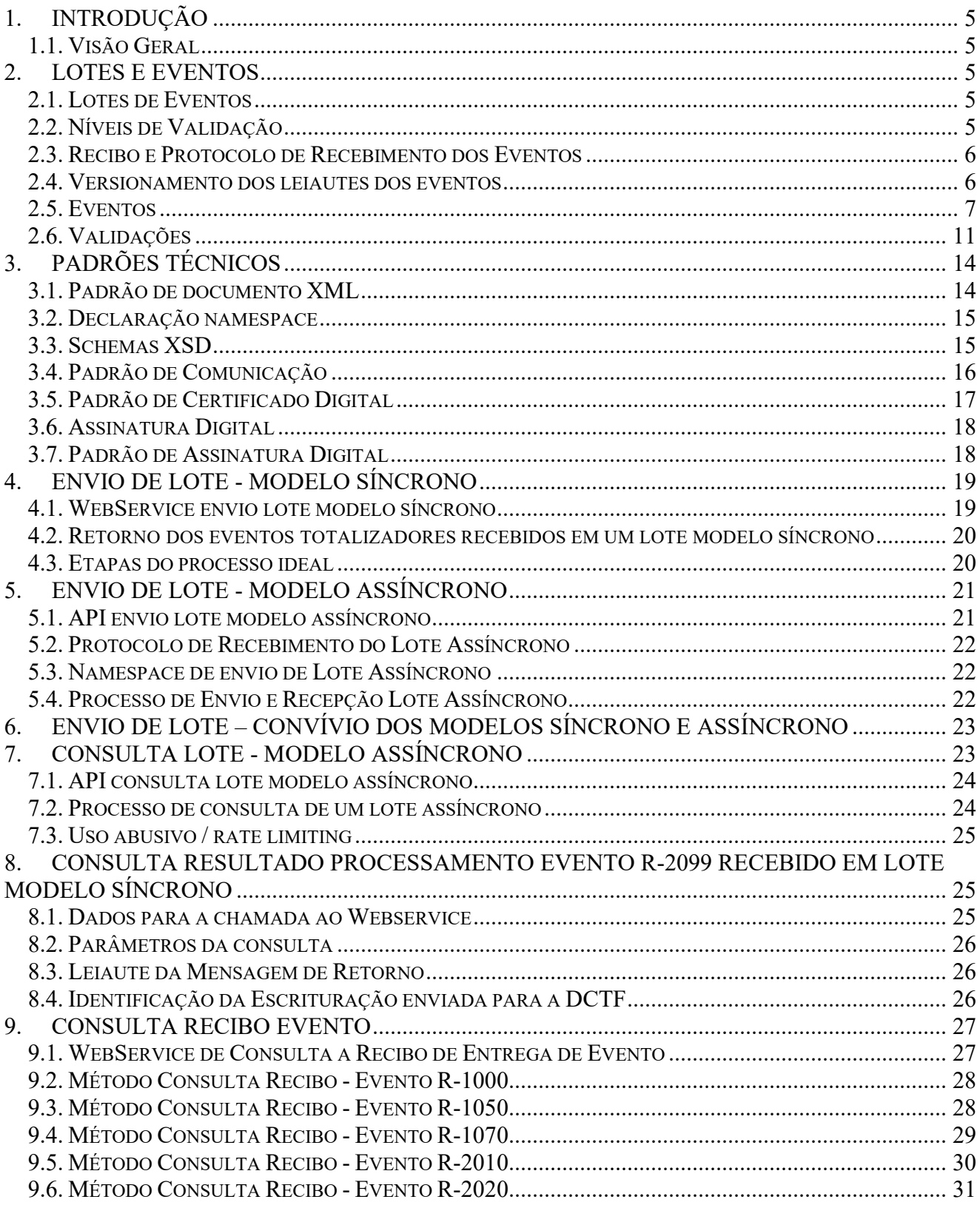

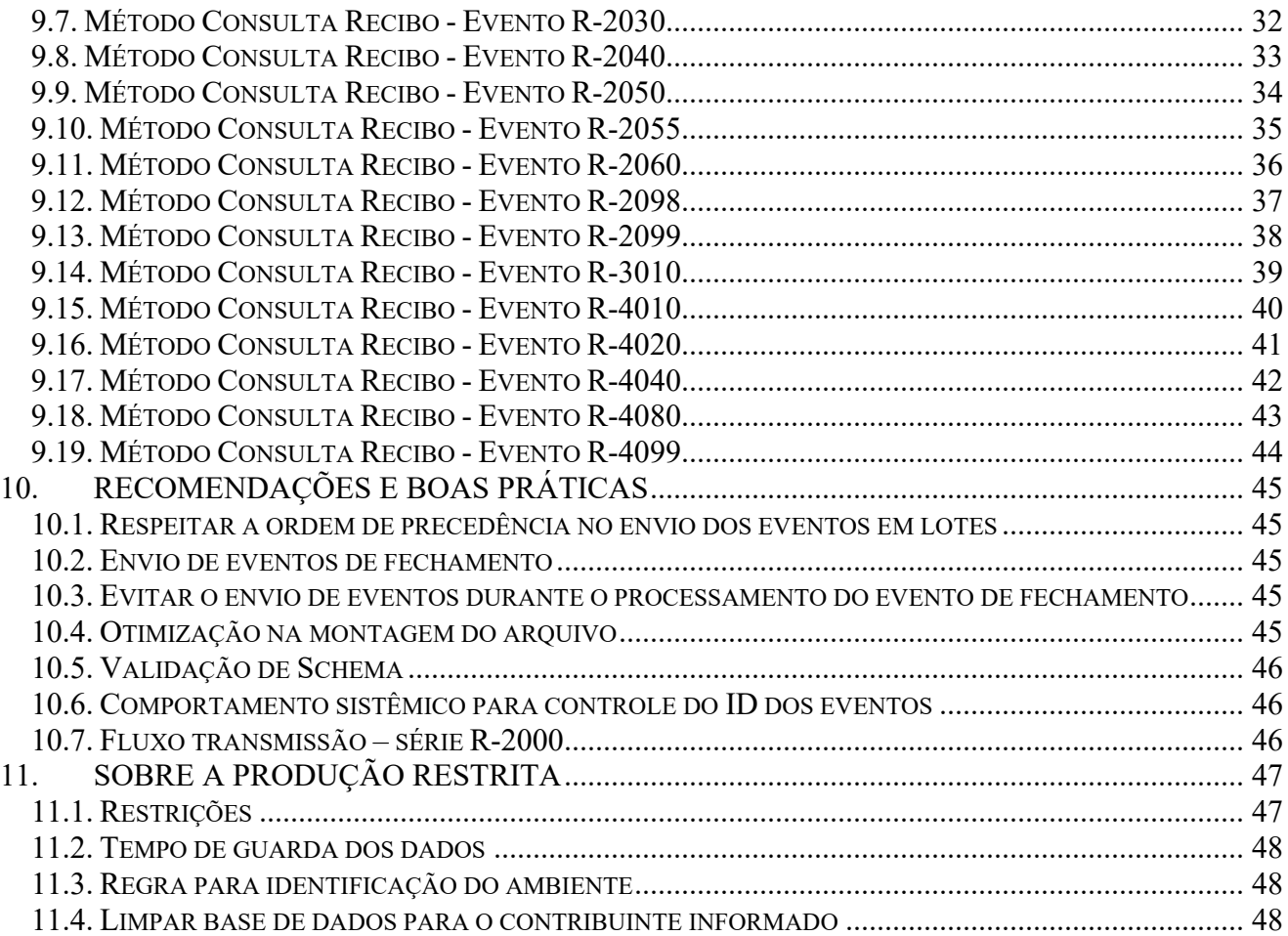

## <span id="page-4-0"></span>**1. Introdução**

A EFD-Reinf foi instituída pela IN RFB nº 1701 de 14 de março de 2017, tendo em vista o disposto no art. 16 da Lei nº 9.779, de 19 de janeiro de 1999, e no Decreto nº 6.022, de 22 de janeiro de 2007.

Este documento tem por objetivo definir critérios e especificações técnicas necessários para a integração entre o Sistema dos empregadores, pessoas físicas e/ou jurídicas, e o Sistema EFD-REINF.

### <span id="page-4-1"></span>**1.1. Visão Geral**

A Escrituração Fiscal Digital de Retenções e Outras Informações Fiscais (EFD-Reinf) é uma obrigação acessória que reúne diversas informações relativas a escriturações de retenções e outras informações fiscais de interesse da Secretaria da Receita Federal do Brasil (RFB). A obrigação é constituída por um conjunto de arquivos a serem entregues em leiautes específicos, por meio do ambiente do Sistema Público de Escrituração Digital (Sped), utilizando certificado digital válido, emitido por entidade credenciada pela Infraestrutura de Chaves Públicas Brasileira (ICP-Brasil) e será considerada válida após a confirmação de recebimento e validação do conteúdo dos arquivos que a contém. Os arquivos deverão estar assinados digitalmente pelo representante legal da entidade declarante ou procurador constituído nos termos da Instrução Normativa (IN) RFB nº 1701 de 14 de março de 2017. Nos casos de procuração eletrônica, o declarante deverá habilitar poderes específicos para esta obrigação acessória, no portal do e-CAC.

## <span id="page-4-2"></span>**2. Lotes e Eventos**

### <span id="page-4-3"></span>**2.1. Lotes de Eventos**

Os eventos deverão ser transmitidos para o Ambiente Nacional em agrupamentos denominados lote de eventos. O arquivo de lote é um XML, que contém os XML's de eventos.

### <span id="page-4-4"></span>**2.2. Níveis de Validação**

### **Validação do lote**

Executada no momento da recepção, quando serão verificados, inicialmente, o certificado da conexão, a estrutura e versão do lote. Caso ocorra erro na validação do lote este não será recebido, o lote será recusado e nenhuma validação de evento realizada.

#### **Validação dos eventos do lote**

Para lotes do modelo síncrono, após a validação do lote, cada evento é processado na mesma requisição e o recibo ou erros de validação retornados para o declarante.

Para transmissão no modelo assíncrono, os lotes são recepcionados e os eventos são processados em um segundo momento. O resultado do processamento dos eventos é realizado através de um serviço de consulta de resultado do processamento dos lotes.

#### **Validação de estrutura (schema xsd)**

A EFD-Reinf valida primeiro a estrutura de acordo com o tipo de lote/tipo de evento. Caso ocorra erro na validação de estrutura, o xml não será recebido e não serão realizadas as demais validações.

#### **Validação de conteúdo**

É a validações dos valores informados no evento. Caso seja detectada alguma inconsistência, o evento não será recebido.

### <span id="page-5-0"></span>**2.3. Recibo e Protocolo de Recebimento dos Eventos**

- Lote no modelo síncrono: Para cada evento contido em um determinado lote e que for processado com sucesso a EFD-REINF retornará o respectivo número de recibo ou um protocolo de recebimento, caso o evento recebido seja o de fechamento do período de apuração (R-2099).

- Lote no modelo assíncrono: A EFD-REINF retornará um protocolo de recebimento do lote. Posteriormente deverá ser consultado o resultado do processamento do lote através do número do protocolo. O sistema retornará um XML contendo os erros de validação e/ou recibos de entrega dos eventos contidos no lote enviado.

### <span id="page-5-1"></span>**2.4. Versionamento dos leiautes dos eventos**

O versionamento dos leiautes dos eventos será por tipo de evento. Assim, a alteração do leiaute de um determinado tipo de evento não afeta a versão dos demais tipos de eventos.

Os leiautes válidos em um determinado período serão empacotados e distribuídos através dos "Pacotes de liberação". Cada pacote de liberação tem os leiautes dos tipo de eventos suportados pela EFD-REINF com as suas respectivas versões.

Seguem abaixo os princípios que serão considerados no versionamento dos leiautes:

- O leiaute do tipo de evento compreende apenas a sua estrutura. Assim um mesmo leiaute pode ter diferente conjunto de regras e valores válidos durante o seu período de vigência. A alteração dos valores válidos ou do conjunto de regras de um leiaute, sem alteração de sua estrutura, será realizada através da atualização desse manual, ou seja, não haverá alteração da versão do leiaute.
- Para cada tipo de evento haverá apenas uma versão de leiaute vigente em um determinado período.
- Cada XSD é identificado por um único *namespace* e cada XSD representa apenas um leiaute.
- O Sistema EFD-REINF identificará o tipo e a versão do leiaute do evento através do *namespace* do XML do evento.
- Padrão de identificação da versão de Leiaute será X.Y.Z e do Schema XML XSD X Y Z

Onde:

**X** -> utilizado para representar mudanças muito significativas (Reestruturação do evento)

**Y** -> utilizado para representar mudanças estruturais comuns (Inclusão/exclusão de campos, alteração de tipo ou formato do conteúdo de campo, dentre outras).

**Z** -> utilizados para corrigir erros em XSD publicados e, possivelmente, já utilizados. Neste caso haverá uma substituição do "Pacote de liberação" do referido período.

**Obs:** *A necessidade de alteração da versão do leiaute de um determinado tipo de evento, sem a alteração da sua estrutura, o que representa uma exceção, implicará a criação de um novo XSD. Assim, não haverá qualquer modificação estrutural no XSD, apenas o namespace será modificado para acompanhar a nova versão do leiaute.*

### <span id="page-6-0"></span>**2.5.** *Eventos*

As informações relativas à elaboração dos documentos XML contendo o evento e o retorno do processamento estão detalhados abaixo:

### **Estrutura do evento**

Cada evento tem sua própria estrutura, obedecendo ao leiaute estabelecido nesse manual. A verificação da estrutura dos eventos será realizada através de XSD (Xml Schema Definition), conforme seus respectivos leiautes.

Cada XSD que representa um leiaute tem o seu próprio *namespace*.

Ex: http://www.reinf.esocial.gov.br/schemas/evtInfoContribuinte/v1\_05\_01

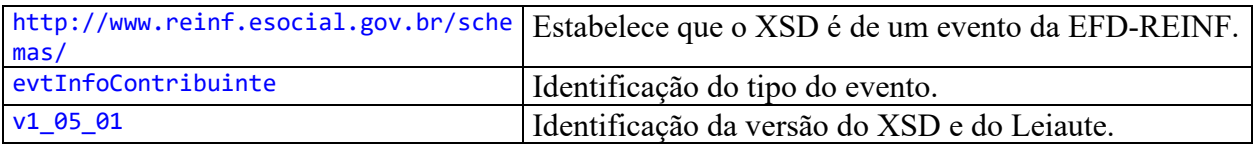

A imagem abaixo ilustra a estrutura básica de um evento:

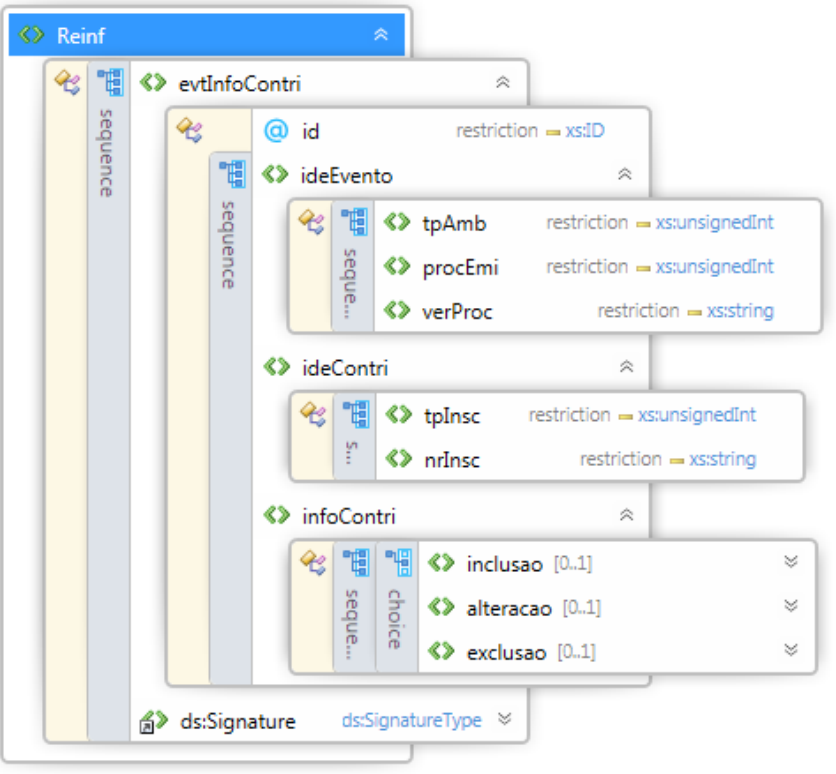

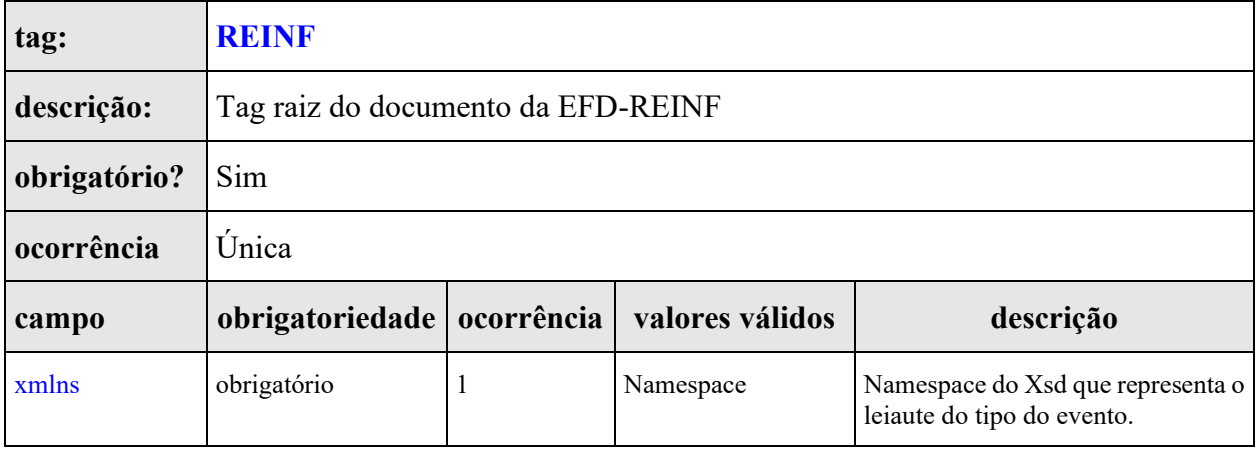

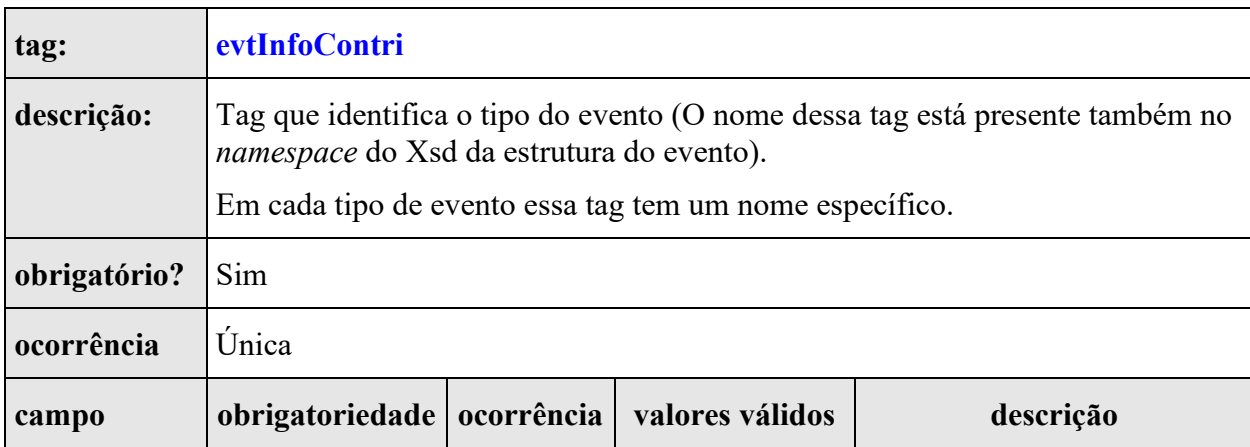

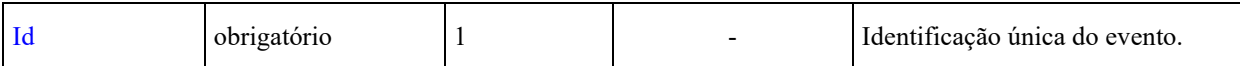

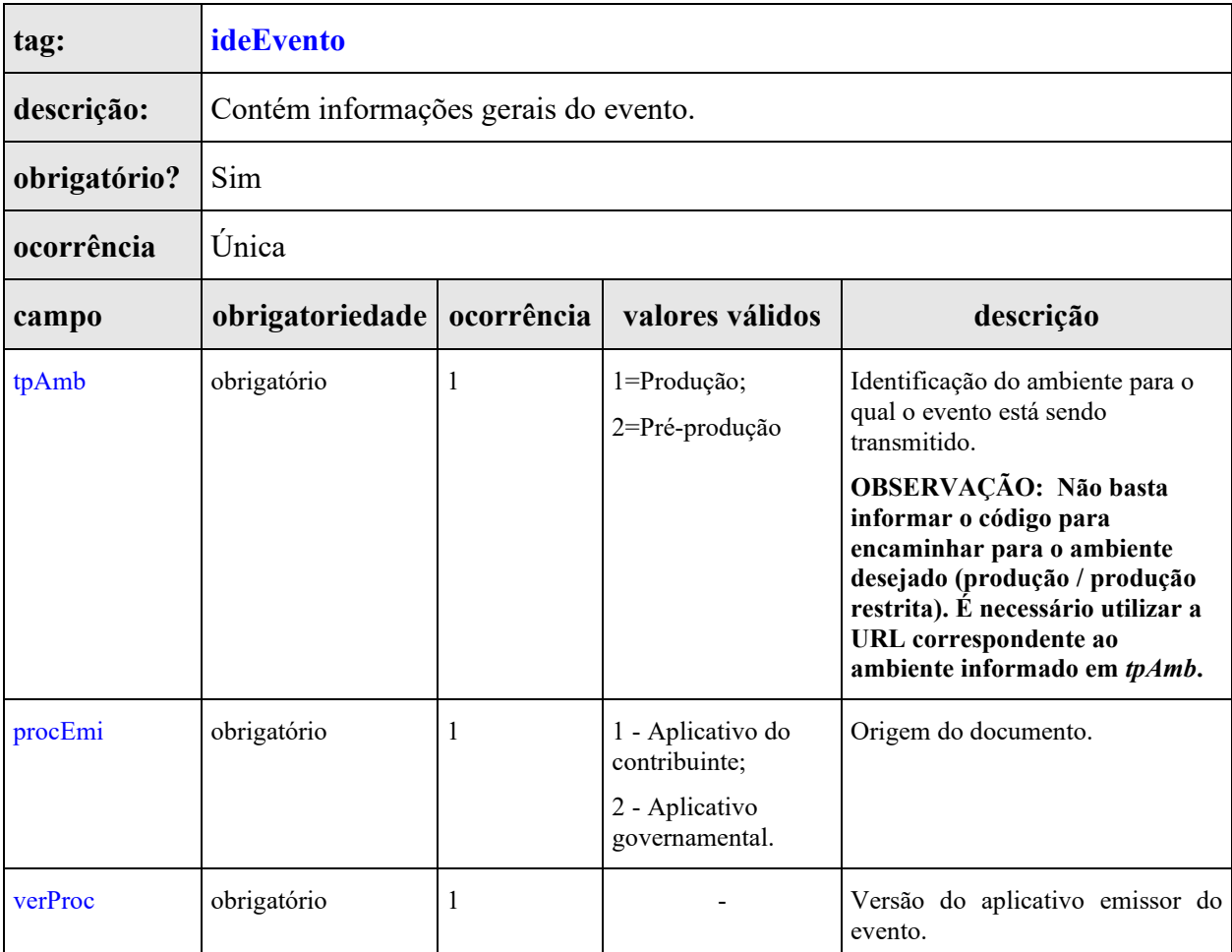

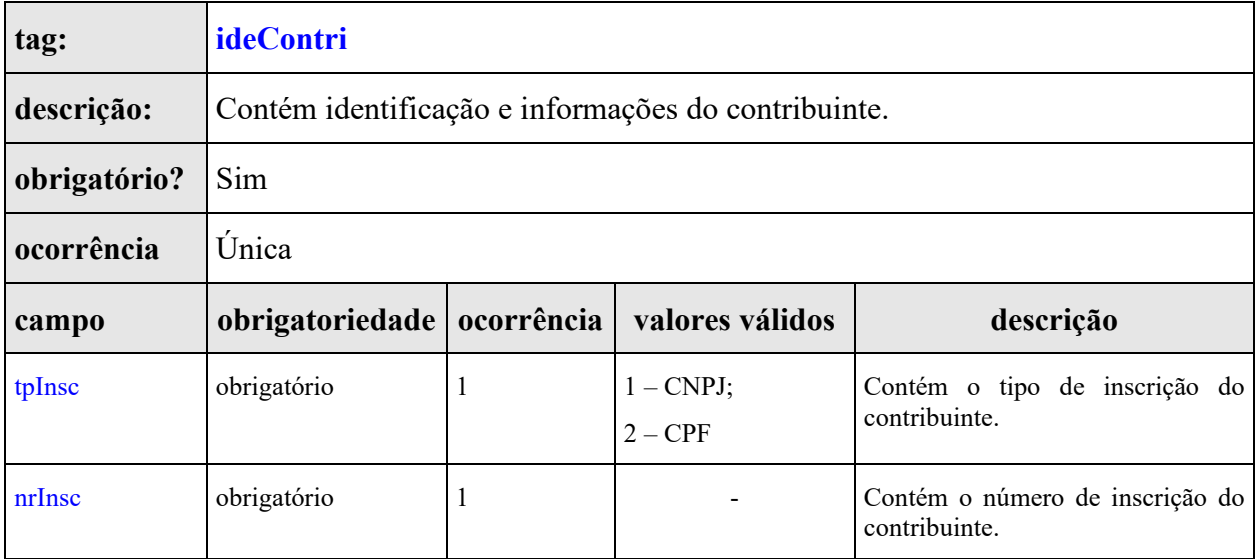

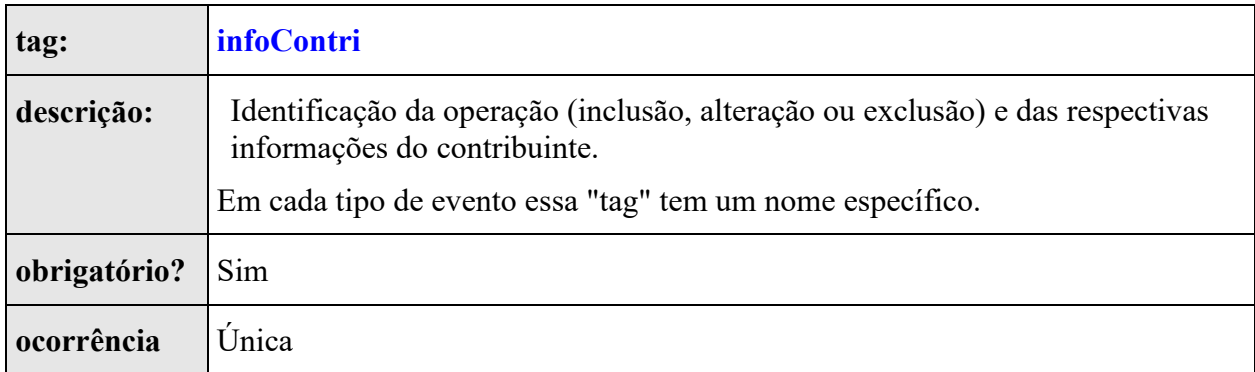

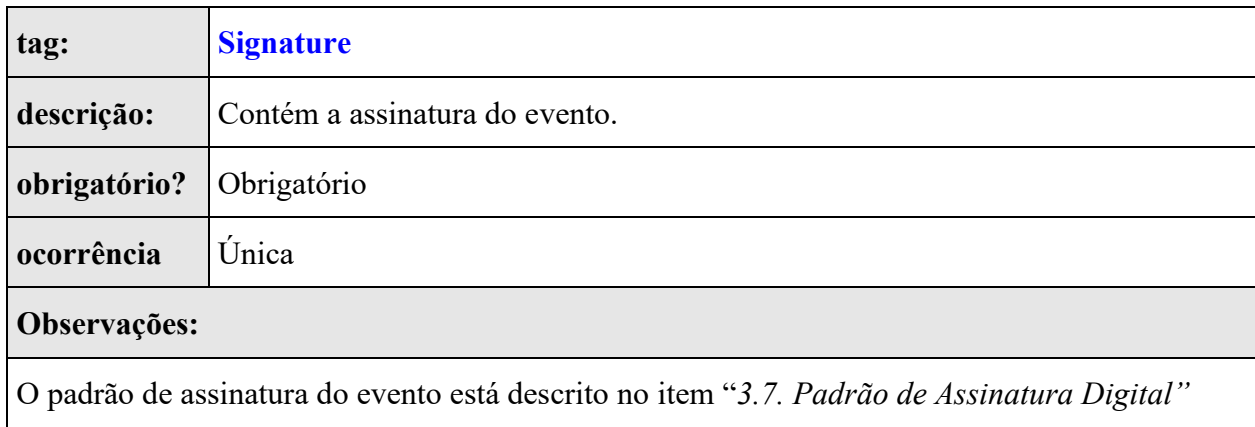

### **Identificação do evento**

Cada evento da EFD-REINF possui uma identificação única, gerada pelo próprio declarante, conforme o padrão abaixo:

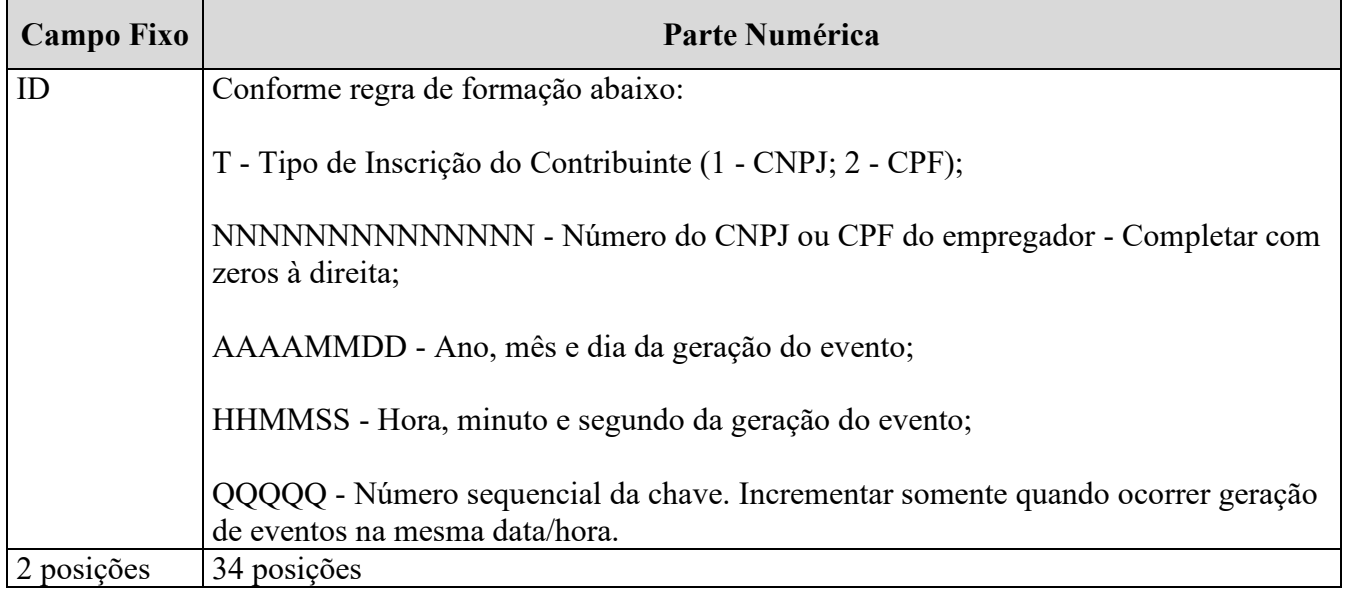

**Exemplo**: ID2333901700001892014020213424700001. (36 posições)

## <span id="page-10-0"></span>**2.6.** *Validações*

O objetivo desta seção é informar aos usuários algumas das validações que são realizadas nos eventos.

### **Validação do número do processo administrativo**

O número do processo informado no leiaute R1070 - Tabela de Processos Administrativos/Judiciais deve ser um número de processo válido.

Para número de processo administrativo, o número único atribuído ao processo, quando da sua autuação, será constituído de quinze dígitos, devendo ainda, ser acrescido de mais dois dígitos de verificação (DV). Com o acréscimo dos dígitos verificadores, o número atribuído ao processo será composto por dezessete dígitos; separados em grupos (00000.000000/0000-00), conforme descrito abaixo:

I - o primeiro grupo é constituído de cinco dígitos

II - o segundo grupo é constituído de seis dígitos, separado do primeiro por um ponto

III - o terceiro grupo, constituído de quatro dígitos, separado do segundo grupo por uma barra - indica o ano de formação do processo; e

IV - o quarto grupo, constituído de dois dígitos, separado do terceiro grupo por "hífen", indica os Dígitos Verificadores (DV)

Metodologia para calcular os Dígitos Verificadores (DV)

Serão utilizados dois dígitos em acréscimo ao número único de processo - dígitos verificadores (DV), definidos por módulo 11 (onze) e pesos correspondentes à posição dos dígitos, da direita para a esquerda, em progressão aritmética de razão 1 (um), com o primeiro termo igual a 2 (dois). O último termo, conseqüentemente, será igual a 16 (dezesseis).

Cálculo do 1º Dígito Verificador (DV):

I - multiplica-se cada um dos quinze algarismos do número único de processo pelo respectivo peso, somando os produtos parciais;

II - a soma encontrada (ponderada) será dividida por 11 (onze); e

III - com relação ao resto da divisão por 11, que poderá ser de l0 (dez) a 0 (zero), a tabela a seguir conduzirá ao dígito procurado:

[NL]MÓD (menos) RESTO[NL]------------> DV

[NL]11[NL][NL]11[NL][NL]11[NL][NL]11[NL][NL]11[NL][NL]11

## [NL]10[NL][NL]9[NL][NL]8[NL][NL]7[NL][NL]6[NL][NL]5 1[NL][NL]2[NL][NL]3[NL][NL]4[NL][NL]5[NL][NL]6[NL]

Cálculo do 2º Dígito Verificador (DV):

O primeiro algarismo, obtido na etapa precedente, será colocado imediatamente à direita do número único de processo, utilizando-se o mesmo procedimento do 1º Dígito Verificador, com a diferença de que os pesos, sempre da direita para a esquerda, partirão de 2 (dois) - 1º termo da progressão - finalizando em 17 (dezessete), último termo da progressão aritmética.

1º Exemplo:

Dado o número único de processo 35041.000387/2000, os dígitos verificadores serão calculados do seguinte modo:

a)(0x2)+(0x3)+(0x4)+(2x5)+(7x6)+(8x7)+(3x8)+(0x9)+(0x10)+

 $(0x11)+(1x12)+(4x13)+(0x14)+(5x15)+(3x16);$ 

b) 0+0+0+10+42+56+24+0+0+0+12+52+0+75+48= 319

- c)  $319 \div 11 = 29$ ; RESTO = 0;
- d) 11-0= 11- despreza-se a casa da dezena; e
- e) o 1º DV será 1 (um).

OBSERVAÇÃO: o número encontrado para o 1º DV, deverá ser colocado à direita do número único de processo, dando continuidade aos procedimentos relativos ao cálculo do 2º DV, conforme a seguir:

a)(lx2)+(0x3)+(0x4)+(0x5)+(2x6)+(7x7)+(8x8)+(3x9)+(0x10)+(0x11)+(0x12)+

 $(1x13)+(4x14)+(0x15)+(5x16)+(3x17);$ 

- b) 2+0+0+0+12+49+64+27+0+0+0+13+56+0+80+51= 354
- c)  $354 \div 11 = 32$ ; RESTO = 2;
- d)  $11-2=9$ ; e
- e) O 2º DV será 9 (nove).

Assim sendo, o número único do processo dado como exemplo, será acrescido dos dígitos verificadores 35041.000387/2000-19.

2º Exemplo:

Dado o número único de processo 04000.001412/2000, calcular os dígitos verificadores.

a)  $(0x2)+(0x3)+(0x4)+(2x5)+(2x6)+(1x7)+(4x8)+(1x9)+(0x10)+$ 

 $(0x11)+(0x12)+(0x13)+(0x14)+(4x15)+(0x16);$ 

b)  $0+0+0+10+12+7+32+9+0+0+0+0+0+60+0=130$ ;

c)  $130 \div 11 = 11$ ; RESTO = 9; d)  $11-9=2$ ; e e) O 1º DV será 2 (dois).

Para o segundo DV:

a)  $(2x2)+(0x3)+(0x4)+(0x5)+(2x6)+(2x7)+(1x8)+(4x9)+(1x10)+$  $(0x11)+(0x12)+(0x13)+(0x14)+(0x15)+(4x16)+(0x17);$ b) 4+0+0+0+12+14+8+36+10+0+0+0+0+0+64+0= 148; c)  $148 \div 11 = 13$ ; RESTO= 5; d)  $11-5=6$ ; e e) O 2º DV será 6 (seis).

Assim sendo, o número único de processo dado como exemplo, será acrescido dos dígitos verificadores 4000.001412/2000-26.

## **Validação do número do processo judicial**

O número do processo judicial deverá seguir a estrutura NNNNNNN-DD.AAAA.J.TR.OOOO e efetuar as validações abaixo:

Regra de Formação dos dígitos verificadores:

O campo (DD), com 2 (dois) dígitos, identifica o dígito verificador, cujo cálculo de verificação deve ser efetuado conforme o Anexo VIII da Resolução CNJ nº 65, de 16 de dezembro de 2008.

O cálculo dos dígitos verificadores (DD) da numeração única dos processos deve ser efetuado pela aplicação do algoritmo

Módulo 97 Base 10, conforme Norma ISO 7064:2003, de acordo com as seguintes instruções:

I – Todos os campos do número único dos processos devem ser considerados no cálculo dos dígitos verificadores;

II – Inicialmente, os dígitos verificadores D1 D0 devem ser deslocados para o final do número do processo e receber valor zero:

N6 N5 N4 N3 N2 N1 N0 A3 A2 A1 A0 J2 T1 R0 O3 O2 O1 O0 01 00

III – Os dígitos de verificação D1 D0 serão calculados pela aplicação da seguinte fórmula, na qual "módulo" é a operação "resto da divisão inteira":

D1 D0 = 98 – (N6 N5 N4 N3 N2 N1 N0 A3 A2 A1 A0 J2 T1 R0 O3 O2 O1 O0 01 00 módulo 97)

IV - O resultado da fórmula deve ser formatado em dois dígitos, incluindo o zero à esquerda, se necessário. Os dígitos resultantes são os dígitos verificadores, que devem ser novamente deslocados para a posição original (NNNNNNNDD.AAAA.JTR.OOOO).

V – No caso de limitação técnica de precisão computacional que impeça a aplicação da fórmula sobre a integralidade do número do processo em uma única operação, pode ser realizada a sua fatoração, nos seguintes termos:

R1 = (N6 N5 N4 N3 N2 N1 N0 módulo 97)

 $R2 = (R1 \text{ concatenado com } A3 A2 A1 A0 J2 T1 R0) \text{ módulo } 97)$ 

R3 = ((R2 concatenado com O3O2O1O0 01 00) módulo 97)

 $D1$   $D0 = 98 - R3$ 

VI – A verificação da correção do número único do processo deve ser realizada pela aplicação da seguinte fórmula, cujo resultado deve ser igual a 1 (um):

N6 N5 N4 N3 N2 N1 N0 A3 A2 A1 A0 J2 T1 R0 O3 O2 O1 O0 D1D0módulo 97

A 14ª posição do número de processo judicial (CAMPO J) não pode ser igual a (2 ou 5 ou 6 ou 7 ou 9)

## <span id="page-13-0"></span>**3. Padrões Técnicos**

### <span id="page-13-1"></span>**3.1. Padrão de documento XML**

A especificação do documento XML adotada é a recomendação W3C para XML 1.0, disponível em [http://www.w3.org/TR/REC-xml.](http://www.w3.org/TR/REC-xml)

A codificação dos caracteres será em UTF-8, assim todos os documentos XML serão iniciados com a seguinte declaração:

<?xml version="1.0" encoding="UTF-8"?>

Um arquivo XML poderá ter uma única declaração <?xml version="1.0" encoding="UTF-8"?>. Mesmo nas situações em que um documento XML contenha outros documentos XML, como ocorre no documento de Lotes de Eventos, deve-se atentar para que exista uma única declaração no início do documento.

Os caracteres especiais abaixo quando forem inseridos como dado de conteúdo deverão ser substituídos pelos seus respectivos caracteres de escape conforme detalhado a seguir:

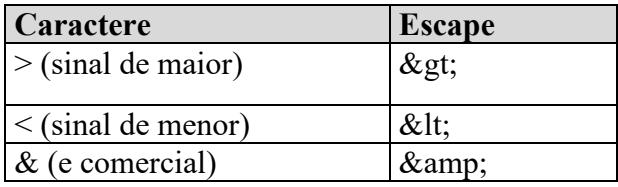

Demais caracteres especiais não são aceitos como informação relativa a conteúdo.

### <span id="page-14-0"></span>**3.2. Declaração** *namespace*

Cada evento XML deverá ter uma única declaração de *namespace* no elemento raiz do evento, conforme tipo do evento, com o seguinte padrão:

```
<REINF xmlns="http://www.reinf.esocial.gov.br/schemas/[NOME_DO_EVENTO]/[VERSAO] " >
```
O trecho [NOME DO EVENTO] deve ser substituído pelo nome do evento enviado, conforme o leiaute vigente da EFD-REINF. Não é permitido o uso de declaração de *namespace* diferente do padrão estabelecido. O trecho referente à versão do leiaute ([VERSAO]) deve ser atualizado sempre que necessário, quando houver atualizações do Schema .xsd.

A declaração do *namespace* da assinatura digital deverá ser realizada na própria *tag* <Signature>, conforme exemplo abaixo:

```
<Reinf xmlns="http://www.reinf.esocial.gov.br/schemas/[NOME_DO_EVENTO]/[VERSAO] ">
<!-- Xml do Evento -->
<Signature xmlns="http://www.w3.org/2000/09/xmldsig#">
\langle \ldots \rangle</Signature>
</Reinf>
```
### <span id="page-14-1"></span>**3.3. Schemas XSD**

A estrutura dos XML recebidos pela EFD-REINF é especificada e checada por um *Schema*, que é um recurso que define a estrutura de um documento XML, descrevendo os seus elementos, a organização destes dentro do documento, além de estabelecer regras de preenchimento do conteúdo e da obrigatoriedade de cada elemento ou grupo de elementos. O Schema é representado por um arquivo de extensão XSD.

Os *serviços* disponibilizados pela EFD-REINF, tem como entrada de dados mensagens no formato XML, as quais são validadas com os *Schemas* que as define. Assim, os aplicativos que fazem solicitações ao sistema EFD-REINF devem estar preparados para gerar lotes de eventos no formato definido pelo XSD em vigor.

As alterações da estrutura de dados XML realizadas nas mensagens são controladas através da versão definida no *namespace* do *Schema*. A identificação da versão dos *Schemas* será realizada com o acréscimo do número da versão como sufixo no *namespace* do XML e no nome do arquivo, conforme o exemplo abaixo:

*Exemplo : - namespace envio Lote modelo síncrono*: http://www.reinf.esocial.gov.br/schemas/envioLoteEventos/v1\_05\_01 - nome arquivo: envioLoteEventos-v1\_05\_01.xsd

As modificações de leiaute das mensagens do *Webservice* podem ser causadas por necessidades técnicas ou em razão da modificação de alguma legislação. As modificações decorrentes de alteração da legislação deverão ser implementadas nos prazos previstos no ato normativo que introduziu a alteração. As modificações de ordem técnica serão divulgadas pela Receita Federal e poderão ocorrer sempre que se fizerem necessárias.

Haverá dois pacotes de *Schemas*:

**Comunicação**: contém os Schemas envolvidos no processo de comunicação (Schema de Envio de Lote, Schema de Retorno do Evento, Schema de Retorno de Lote).

**Eventos:** contém os *Schemas* dos eventos de negócio previstos para a EFD-REINF.

### <span id="page-15-0"></span>**3.4. Padrão de Comunicação**

O meio físico de comunicação utilizado será a internet, com o uso do protocolo HTTPS (TLS 1.1 ou 1.2), com autenticação mútua, que além de garantir um duto de comunicação seguro na Internet, permite a identificação do servidor e do cliente através de certificados digitais. Caso seja necessário transmitir vários XML´s em sequência sugere-se a utilização de conexão HTTPS persistente, conforme estabelecido na versão 1.1 do protocolo HTTP, evitando assim fechar e reestabelecer a conexão HTTPS para cada evento enviado.

#### **3.4.1 Webservices SOAP**

Para a recepção de lotes no modelo síncrono, consulta do protocolo de R-2099 recebido em lote síncrono e consulta de recibos de evento, o modelo de comunicação será SOAP 1.2, seguindo o padrão definido pelo WS-I *Basic Profile*, com troca de mensagens XML no padrão *Style*/*Enconding*: *Document*/*Literal*.

Exemplo de uma mensagem SOAP:

```
 <?xml version="1.0" encoding="utf-8"?>
 <soap:Envelope
    xmlns:xsi="http://www.w3.org/2001/XMLSchema-instance"
    xmlns:xsd="http://www.w3.org/2001/XMLSchema"
    xmlns:soap="http://www.w3.org/2003/05/soap-envelope">
  <soap:Header></soap:Header>
  <soap:Body>CORPO DA MENSAGEM SOAP</soap:Body>
 </soap:Envelope>
```
#### **3.4.2 APIs REST**

Para a recepção e consulta de lotes no modelo assíncrono, serão disponibilizadas API's REST. Mais detalhes na seção que trata especificamente nos serviços de recepção de lotes modelo assíncrono.

### <span id="page-16-0"></span>**3.5. Padrão de Certificado Digital**

Os certificados digitais são utilizados tanto nas conexões TLS de transmissão dos lotes de eventos para a EFD-REINF quanto para a assinatura dos eventos. Os efeitos da validação do certificado digital podem se dar para todo o lote (no caso do erro ser gerado a partir do certificado de transmissão) como para um evento específico (no caso do erro ser gerado a partir da assinatura do XML do evento).

O usuário que consumirá os Webservices da EFD-REINF deverá instalar em seus servidores a cadeia de certificado que está disponível em: [https://certificados.serpro.gov.br/serproacf/certificate-chain.](https://certificados.serpro.gov.br/serproacf/certificate-chain) Para que a conexão HTTPS (TLS) seja feita com sucesso, estes certificados devem ser instalados como certificados confiáveis na máquina que será cliente dos Webservices.

O certificado digital utilizado no sistema EFD-REINF deverá ser emitido por Autoridade Certificadora credenciada pela Infraestrutura de Chaves Públicas Brasileira – ICP-Brasil.

Este certificado digital deverá pertencer à série A. Existem duas séries as quais os certificados podem pertencer, a série A e a S. A série A reúne os certificados de assinatura digital utilizados na confirmação de identidade na *Web*, em e-mails, em redes privadas virtuais (*VPN*) e em documentos eletrônicos com verificação da integridade de suas informações. A série S reúne os certificados de sigilo que são utilizados na codificação de documentos, de bases de dados, de mensagens e de outras informações eletrônicas sigilosas.

O certificado digital deverá ser do tipo A1 ou A3. Certificados digitais de tipo A1 ficam armazenados no próprio computador a partir do qual ele será utilizado. Certificados digitais do tipo A3 são armazenados em dispositivo portátil inviolável do tipo *smart* card ou *token*, que possuem um chip com capacidade de realizar a assinatura digital. Este tipo de dispositivo é bastante seguro, pois toda operação é realizada pelo chip existente no dispositivo, sem qualquer acesso externo à chave privada do certificado digital.

Para que um certificado seja aceito na função de transmissor de solicitações este deverá ser do tipo e-CPF (e-PF) ou e-CNPJ (e-PJ). A recomendação de uso é que o tamanho máximo da chave pública do certificado seja de 2048 bits, o que fornece um nível adequado de segurança sem comprometer a performance das aplicações.

Os certificados digitais serão exigidos em dois momentos distintos:

1. **Transmissão**: antes de ser iniciada a transmissão de solicitações ao sistema EFD-REINF, o certificado digital do solicitante é utilizado para reconhecer o transmissor e garantir a segurança do tráfego das informações na INTERNET.

2. **Assinatura de documentos**: para garantir o não repúdio e a integridade das informações os documentos eletrônicos enviados para a EFD-REINF são assinados digitalmente.

Os certificados digitais utilizados no acesso aos serviços disponibilizados pelo sistema e na assinatura dos arquivos XML enviados deverão atender aos seguintes critérios:

- A formação da cadeia de certificação até sua raiz deve ser confiável.
- A raiz da cadeia deverá pertencer a Autoridade Certificadora Raiz Brasileira (ICP-Brasil).
- O certificado não poderá estar revogado.
- O certificado não poderá estar expirado na data da verificação.
- O certificado deverá ser do tipo e-CNPJ, e-PJ, e-CPF ou e-PF.
- O certificado digital deve ser do tipo e-CNPJ ou e-PJ cujo CNPJ base seja do mesmo contribuinte responsável pela informação, ou do tipo e-CPF ou e-PF cujo CPF pertença ao representante legal do contribuinte ou qualquer certificado que pertença a um procurador devidamente habilitado no sistema de Procuração Eletrônica da RFB. No caso de contribuinte PJ a procuração eletrônica deve ser feita em relação ao CNPJ matriz.

## <span id="page-17-0"></span>**3.6. Assinatura Digital**

Para enviar informações para a EFD-Reinf o contribuinte deverá gerar arquivos xml denominados eventos. Os eventos deverão ser assinados digitalmente, transformando este arquivo em um documento eletrônico nos termos da legislação brasileira, de maneira a garantir a integridade dos dados e a autoria do emissor. Os eventos deverão ser assinados digitalmente utilizando o e-CNPJ do contribuinte ou o e-CPF de seu representante legal ou o e-CPF ou e-CNPJ de seu procurador.

No caso de procurador, a procuração eletrônica deverá ser cadastrada no portal do e-CAC (https://cav.receita.fazenda.gov.br/eCAC/publico/login.aspx), utilizando o acesso via certificado digital e indicando, especificamente, poderes referentes a EFD-Reinf.

## <span id="page-17-1"></span>**3.7. Padrão de Assinatura Digital**

O sistema EFD-REINF utiliza um subconjunto do padrão de assinatura XML definido pelo [http://www.w3.org/TR/xmldsig-core/.](http://www.w3.org/TR/xmldsig-core/)

- **Padrão de assinatura:** XML *Digital Signature*, utilizando o formato *Enveloped* [\(http://www.w3.org/TR/xmldsig-core/\)](http://www.w3.org/TR/xmldsig-core/)
- **Certificado digital:** emitido por AC credenciada no ICP-Brasil [\(http://www.w3.org/2000/09/xmldsig#X509Data\)](http://www.w3.org/2000/09/xmldsig#X509Data)
- **Cadeia de certificação:** EndCertOnly (Incluir na assinatura apenas o certificado do usuário final)
	- o Tipo do certificado: A1 ou A3
- **Tamanho da chave criptográfica:** compatível com os certificados A1 e A3
- **Função criptográfica assimétrica:** RSA [\(http://www.w3.org/2001/04/xmldsig-more#rsa-sha256\)](http://www.w3.org/2001/04/xmldsig-more#rsa-sha256)
- **Função de** *message digest***:** SHA-256. [\(http://www.w3.org/2001/04/xmlenc#sha256\)](http://www.w3.org/2001/04/xmlenc#_blank)
- **Codificação:** Base64 [\(http://www.w3.org/2000/09/xmldsig#base64\)](http://www.w3.org/2000/09/xmldsig#base64)
- **Transformações exigidas:** útil para realizar a canonicalização do XML enviado para realizar a validação correta da assinatura digital. São elas:
	- o *Enveloped* [\(http://www.w3.org/2000/09/xmldsig#enveloped-signature\)](http://www.w3.org/2000/09/xmldsig#enveloped-signature)
	- o C14N [\(http://www.w3.org/TR/2001/REC-xml-c14n-20010315\)](http://www.w3.org/TR/2001/REC-xml-c14n-20010315)
- As informações necessárias à identificação do assinante estão presentes dentro do certificado digital, tornando desnecessária a sua representação individualizada no arquivo XML. Portanto, o arquivo XML assinado deve conter apenas a tag X509Certificate nas informações que dizem respeito ao certificado.

### **O procedimento de validação da assinatura digital adotado pelo sistema EFD-REINF é:**

- 1. extrair a chave pública do certificado;
- 2. verificar o prazo de validade do certificado utilizado;
- 3. montar e validar a cadeia de confiança dos certificados validando também a LCR (Lista de Certificados Revogados) de cada certificado da cadeia;
- 4. validar o uso da chave utilizada (assinatura digital) de forma a aceitar certificados somente do tipo A (não serão aceitos certificados do tipo S);
- 5. garantir que o certificado utilizado é de um usuário final e não de uma autoridade certificadora;
- 6. adotar as regras definidas pelo RFC 3280 para as LCR e cadeia de confiança;
- 7. validar a integridade de todas as LCR utilizadas pelo sistema;
- 8. validar datas inicial e final do prazo de validade de cada LCR utilizada.

## <span id="page-18-0"></span>**4. Envio de Lote - modelo síncrono**

A função deste *Webservice* é receber um lote de eventos, validá-lo e retornar o recibo dos eventos processados com sucesso, ou, no caso de evento R-2099, retornar um número de protocolo, que deverá ser armazenado para, em outro momento, consultar o resultado do processamento deste evento de fechamento.

Para lotes no modelo síncrono, a quantidade máxima é de 100 (cem) eventos.

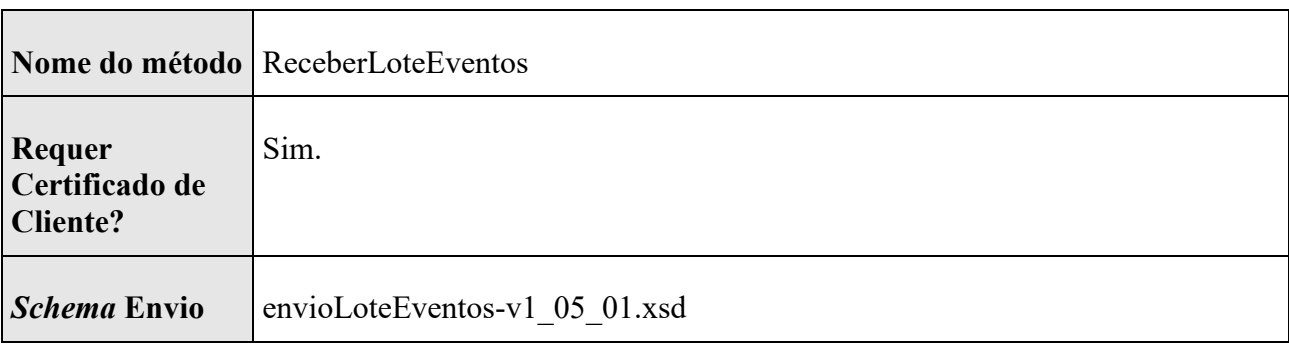

### <span id="page-18-1"></span>**4.1.** *WebService envio lote modelo síncrono*

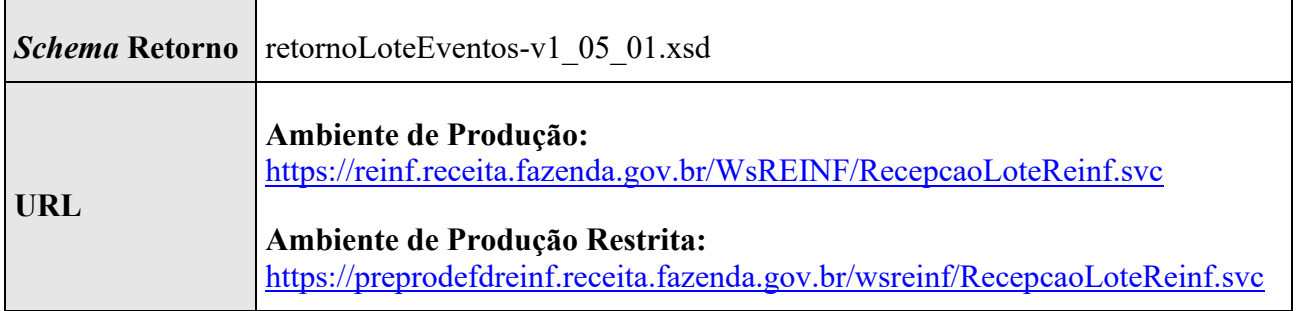

### <span id="page-19-0"></span>**4.2. Retorno dos eventos totalizadores recebidos em um lote modelo síncrono**

Dentro de cada evento da tag *retornoEventos* do xsd *retornoLoteEventos* haverá uma estrutura conforme leiaute do evento R-5001 - Informações de bases e tributos por evento, definido no documento de Leiautes da EFD-Reinf.

Os eventos totalizadores serão obtidos através do retorno dos eventos R -2010, R-2020, R-2030, R-2040, R-2050, R-2055, R-2060, R-3010 e R-2099.

Sempre que os eventos R -2010, R-2020, R-2030, R-2040, R-2050, R-2055, R-2060, R-3010 forem processados com sucesso pelo ambiente nacional da REINF será retornado o seu recibo. (na tag *nrRecArqBase*) e o totalizador R-5001.

Sempre que o evento R-2099 for recepcionado com sucesso pelo ambiente nacional da REINF, será retornado o número do protocolo de transmissão (na tag *nrProtEntr*) e a informação de que o evento está EM PROCESSAMENTO.

Após a consulta do evento R-2099, se ele foi processado com sucesso pelo ambiente nacional do REINF, será retornado o seu recibo (na tag *nrRecArqBase*) e o totalizador R-5011.

### <span id="page-19-1"></span>**4.3. Etapas do processo ideal**

Os lotes de eventos enviados pelos contribuintes serão recebidos no ambiente Nacional do SPED EFD-REINF. Apenas os eventos válidos são aceitos e armazenados. A EFD-REINF retornará um arquivo eletrônico contendo uma lista de inconsistências encontradas no caso de eventos inválidos.

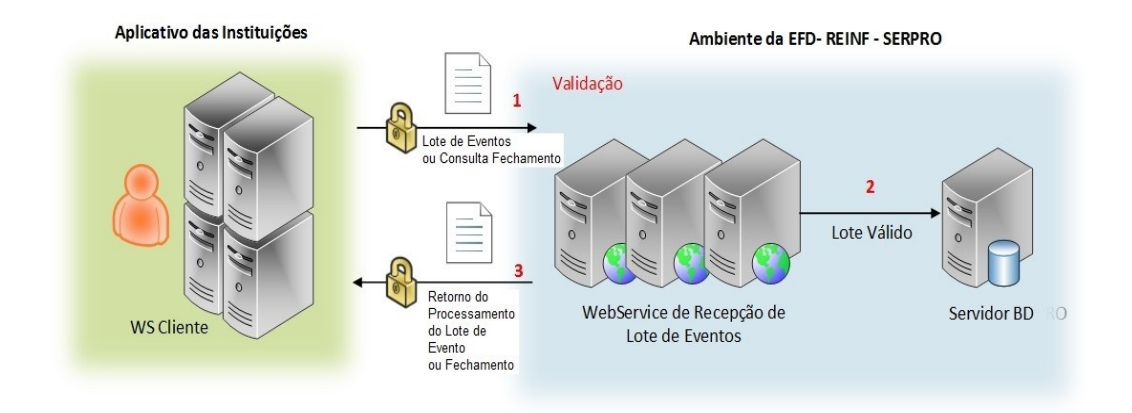

A seguir são exibidas e descritas as etapas do processo ideal:

- 1. O aplicativo do declarante inicia a conexão enviando uma mensagem de solicitação de processamento de lote de eventos para o Web Service de Recepção de Lote de Eventos;
- 2. O Web Service de Recepção de Lote de Eventos recebe a mensagem de solicitação de processamento. Em seguida, a EFD-REINF valida o lote e os eventos contidos nele. Os eventos válidos são armazenados no banco de dados da EFD-REINF;
- 3. O Web Service retorna para o declarante um arquivo contendo um retorno do processamento, que poderá ser do tipo Recibo, Protocolo de Envio ou Lista de Erros. Nesse ponto a transmissão do lote é finalizada.
- 4. Quando é enviado um evento do tipo R-2099 (evento assíncrono), será devolvido um retorno do tipo Protocolo que deverá ser utilizado posteriormente na consulta do fechamento para saber a situação do evento R-2099 que foi enviado.

Observação: Caso não seja recebido o retorno, é necessário aguardar no mínimo 300 segundos em relação ao início da requisição para tentar retransmitir o mesmo lote ou evento novamente. O não respeito a este prazo poderá ser considerado uso abusivo do sistema.

## <span id="page-20-0"></span>**5. Envio de Lote - modelo assíncrono**

A partir da entrada dos novos eventos da série R-4000, a EFD-REINF possuirá o modelo de envio de lote com processamento assíncrono.

A princípio para os lotes no modelo assíncrono a quantidade máxima será de 50 (cinquenta) eventos. Essa quantidade poderá ser alterada durante os testes e até o efetivo início da recepção em produção. Neste caso o manual será atualizado.

A comunicação será baseada em API's REST.

O meio físico de comunicação utilizado será a internet, com o uso do protocolo HTTPS (TLS 1.1 ou 1.2), com autenticação mútua, que além de garantir um duto de comunicação seguro na internet, permite a identificação do servidor e do cliente através de certificados digitais.

Caso seja necessário transmitir vários eventos em sequência sugere-se a utilização de conexão HTTPS persistente, conforme estabelecido na versão 1.1 do protocolo HTTP, evitando assim fechar e reestabelecer a conexão HTTPS para cada evento enviado.

### <span id="page-20-1"></span>**5.1.** *API envio lote modelo assíncrono*

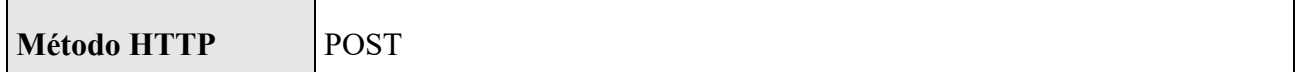

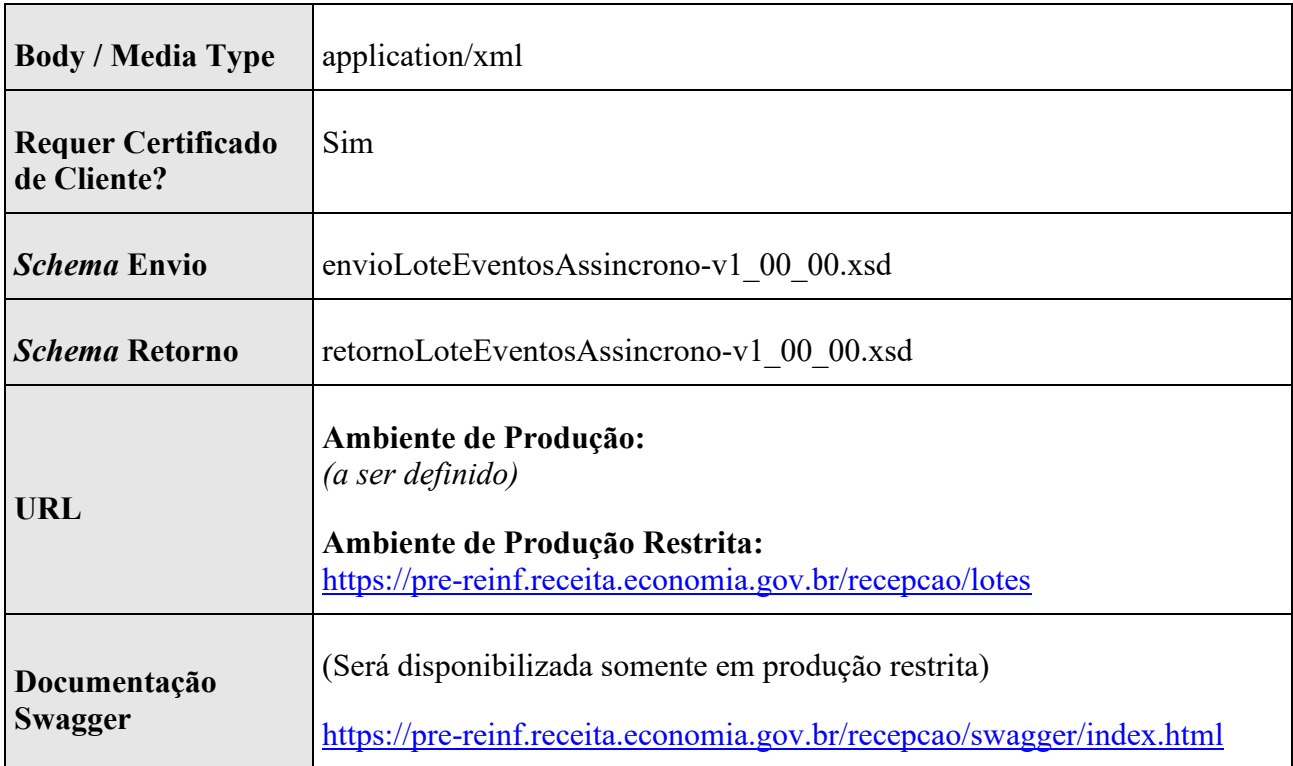

### <span id="page-21-0"></span>**5.2. Protocolo de Recebimento do Lote Assíncrono**

Para cada lote assíncrono recebido a EFD-REINF retornará um número de protocolo para consulta posterior ao resultado de seu processamento.

## <span id="page-21-1"></span>**5.3. Namespace de envio de Lote Assíncrono**

O lote deverá ter uma única declaração de *namespace* no elemento raiz, com o seguinte padrão:

<Reinf xmlns="http://www.reinf.esocial.gov.br/schemas/envioLoteEventosAssincrono/v1\_00\_00">

## <span id="page-21-2"></span>**5.4. Processo de Envio e Recepção Lote Assíncrono**

Para realizar o envio de um lote assíncrono, o sistema cliente deve :

- Utilizar certificado digital na conexão HTTPS à API.
- Efetuar um HTTP POST no *endpoint* passando no body o conteúdo do XML do Lote.
- Usar media type "application/xml" e encoding UTF-8.

### **Retornos HTTP esperados**

- HTTP 201 : Lote recebido com sucesso. No body é retornado o XML com protocolo retornado.

- HTTP 422 : Lote não foi recebido pois possui inconsistências. No body é retornado o XML com as ocorrências a serem resolvidas pela instituição declarante.

- HTTP 415 : media type não é 'application/xml', ou o conteúdo do body informado não é um XML.

- HTTP 495,496 : Certificado não aceito na conexão à API. Verifique se o certificado está expirado ou revogado.

- HTTP 500 : Erro interno na EFD-REINF. No body é retornado um XML contendo um identificador do erro para acionamento.

### **Retorno recepção XML Lote Assíncrono - campo cdResposta**

O XML no *body* de retorno seguirá o *schema* definido neste manual.

Valores possíveis para a tag *cdResposta* :

- 1 : Indica que o lote está em processamento pela EFD-REINF.

- 7 : Lote não foi recebido pois possui ocorrências a serem corrigidas.

- 99 : Erro interno na EFD-REINF.

### <span id="page-22-0"></span>**6. Envio de Lote – Convívio dos modelos síncrono e assíncrono**

A partir da entrada do novo modelo de lote assíncrono e, durante prazo a ser definido pela Secretaria da Receita Federal do Brasil, a EFD-REINF permitirá o envio de lotes tanto no modelo síncrono (conforme já ocorre desde 2018) como no novo modelo de lote assíncrono.

Cada tipo de lote poderá conter determinados tipos de evento, conforme a tabela abaixo:

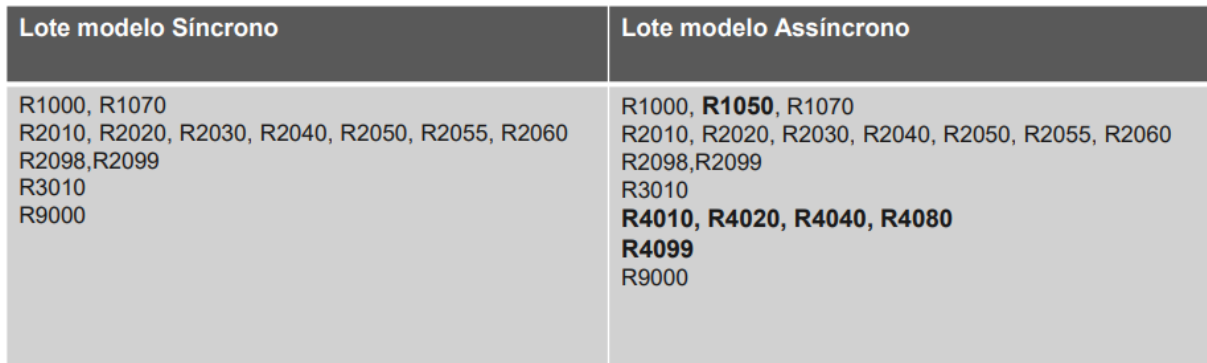

Conforme descrito na tabela, o lote do modelo assíncrono poderá conter qualquer tipo de evento da EFD-REINF, portanto recomenda-se sempre que possível, o modelo assíncrono seja usado.

### <span id="page-22-1"></span>**7. Consulta Lote - modelo assíncrono**

A partir da entrada dos novos eventos da série R-4000, a EFD-REINF possuirá o modelo de envio de lote assíncrono.

Para obter o resultado do processado de um lote assíncrono, o sistema cliente efetuar a chamada à API REST abaixo.

## <span id="page-23-0"></span>**7.1.** *API consulta lote modelo assíncrono*

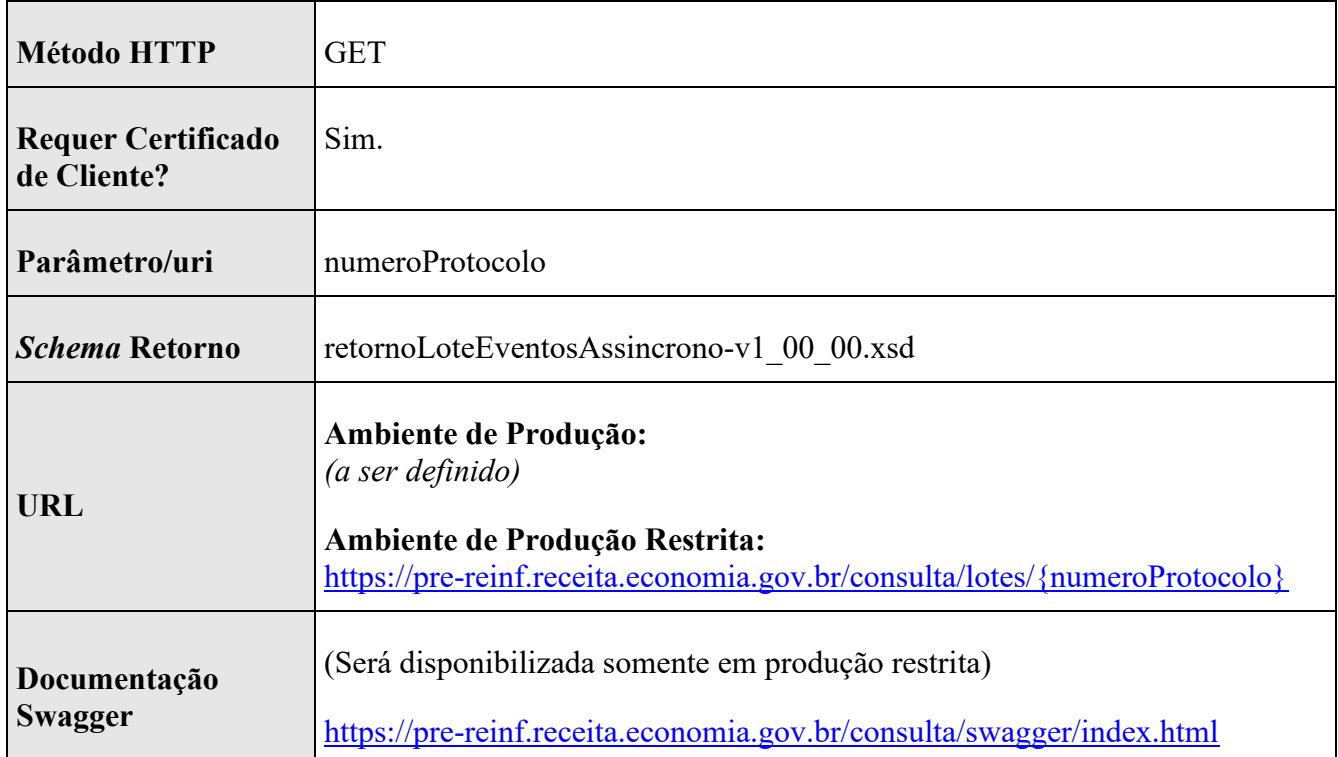

## <span id="page-23-1"></span>**7.2. Processo de consulta de um lote assíncrono**

Para realizar a consulta de um lote assíncrono, o sistema cliente deve:

- Utilizar certificado digital na conexão HTTPS à API.
- Efetuar um HTTP GET no *endpoint* passando o 'numeroProtocolo' na *uri*.

## **Retornos HTTP esperados**

- HTTP 200 : Lote encontrado. No body é retornado o xml com o resultado do lote processando, ou a informação que ainda está em andamento.

- HTTP 404 : Lote não encontrado com protocolo informado. No body é retornado o xml contendo a informacao de lote nao encontrado.

- HTTP 422 : Consulta realizada gerou ocorrências. No body é retornado o xml com as ocorrências a serem resolvidas pela instituição declarante.

- HTTP 495,496 : Certificado não aceito na conexão a API. Verifique se o certificado está expirado ou revogado.

- HTTP 500 : Erro interno na EFD-REINF. No body é retornado um xml contendo um identificador do erro para acionamento.

### **Retorno consulta XML Lote Assíncrono**

Quando a API retornar um XML no body de retorno, este seguirá o *schema* retorno conforme definido nesse manual.

Valores possíveis para a tag cdResposta:

- 1 : Indica que o lote ainda está em processamento pela EFD-REINF.

- 2 : O lote foi processado. Todos os eventos foram processados com sucesso.

- 3 : O lote foi processado. Possui um ou mais eventos com ocorrências.

 - 8 : A própria consulta possui ocorrências e a busca do lote não foi executada. Verificar ocorrências no XML de retorno.

- 9 : A consulta foi executada, porém o lote não foi encontrado.

- 99 : Erro interno na EFD-REINF.

### <span id="page-24-0"></span>**7.3. Uso abusivo / rate limiting**

Ao executar uma requisição de consulta, caso receba o retorno que o lote ainda está em processamento, o sistema cliente deverá aguardar algum tempo para tentar consultar novamente.

O não respeito a este prazo poderá ser considerado uso abusivo do sistema.

O tempo para ser considerado uso abusivo ainda será definido, e este manual será atualizado.

## <span id="page-24-1"></span>**8. Consulta Resultado Processamento Evento R-2099 recebido em Lote modelo Síncrono**

Quando um R-2099 é enviado em um lote de modelo síncrono é retornado um número de protocolo. O WebService abaixo provê uma consulta ao resultado do processamento para esse protocolo, retornando o evento R-5011.

### <span id="page-24-2"></span>**8.1.** *Dados para a* **chamada** *ao Webservice*

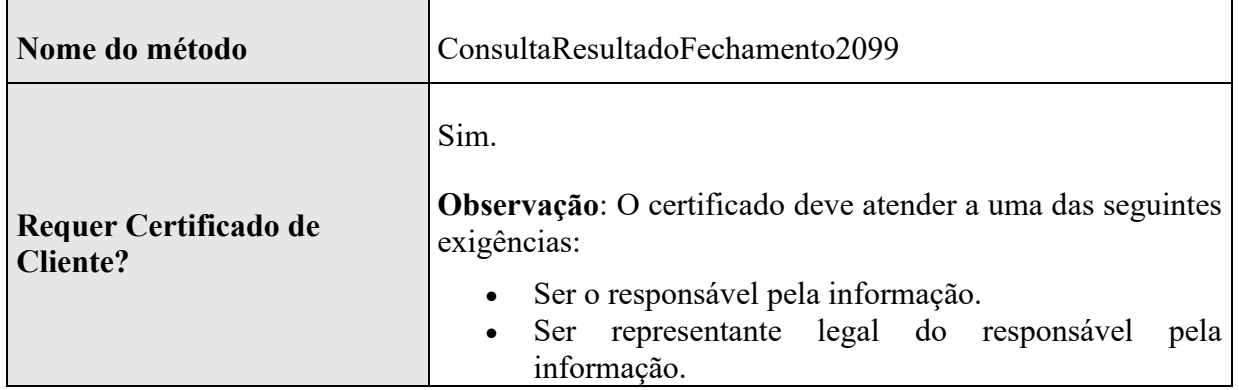

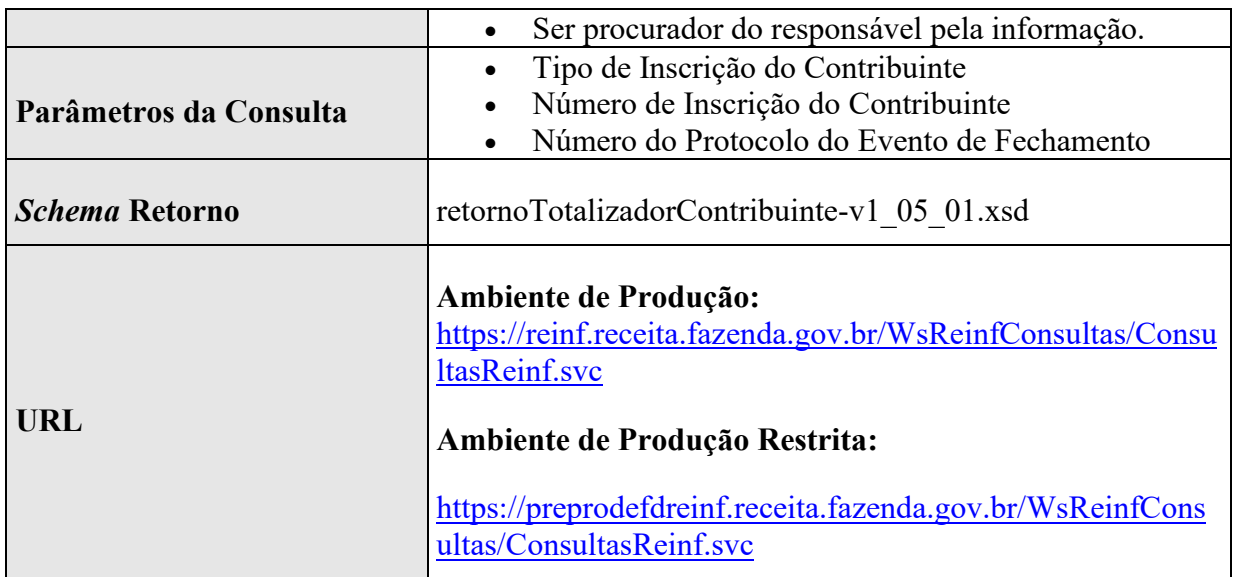

## <span id="page-25-0"></span>**8.2.** *Parâmetros da consulta*

A chamada a essa consulta irá exigir o certificado digital e-CNPJ do contribuinte ou o e-CPF de seu representante legal ou do procurador. Os parâmetros abaixo deverão ser informados:

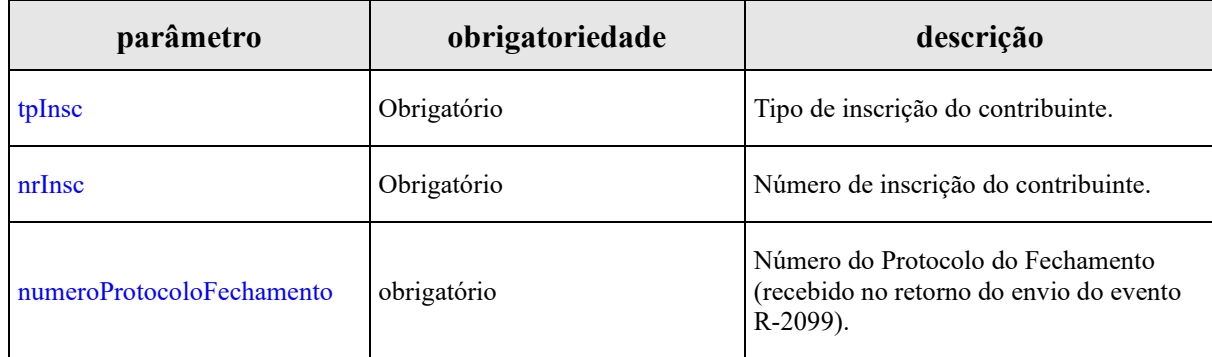

## <span id="page-25-1"></span>**8.3.** *Leiaute da Mensagem de Retorno*

A mensagem de retorno é definida pelo leiaute do evento R-5011 – Informações de bases e tributos consolidadas por período de apuração definido na documentação de Leiautes da EFD-Reinf, cujo Schema é definido no arquivo *retornoTotalizadorContribuinte-v1\_05\_01.xsd*.

## <span id="page-25-2"></span>**8.4.** *Identificação da Escrituração enviada para a DCTF*

Dentre as informações retornadas no R-5011 tem-se o campo "identEscritDCTF", o qual traz em seu conteúdo o identificador único da escrituração enviada pelo REINF para o sistema DCTF, correspondente ao evento de fechamento processado com sucesso.

Assim, para os eventos R-2099 processados com sucesso, após obter no REINF o R-5011 correspondente, o valor deste campo poderá ser usado para consultar no sistema DCTFWeb os dados gerados a partir do R-2099. O mesmo se aplica ao evento de fechamento R-4099.

### <span id="page-26-0"></span>**9. Consulta Recibo Evento**

O ambiente nacional da REINF permite duas formas a recuperação do número do recibo de transmissão dos eventos enviados: a partir do webservice de consulta a recibos ou reenviando o mesmo evento válido já enviado anteriormente. Neste segundo caso, para que seja possível a recuperação do número do recibo, o evento deve ser reenviado ao ambiente nacional seguindo as seguintes premissas:

- a. O evento deve ser o mesmo enviado anteriormente;
- b. Deve possuir o mesmo HASH;
- c. Deve ser mantido o mesmo ID do que foi enviado na primeira tentativa;

O ambiente nacional da REINF retornará uma mensagem de erro com o código na tag codResp=MS0022 e dscResp="O evento já se encontra na base de dados do sistema" e na tag nrRecArqBase retornará o número do recibo do evento original.

<span id="page-26-1"></span>Caso ocorra alguma alteração na composição do ID do evento e mesmo que as informações no conteúdo permaneçam as mesmas, não será possível a recuperação do recibo de entrega. O ambiente nacional retornará uma mensagem de erro conforme o tipo de evento enviado e sem o número do recibo.

### **9.1.** *WebService de Consulta a Recibo de Entrega de Evento*

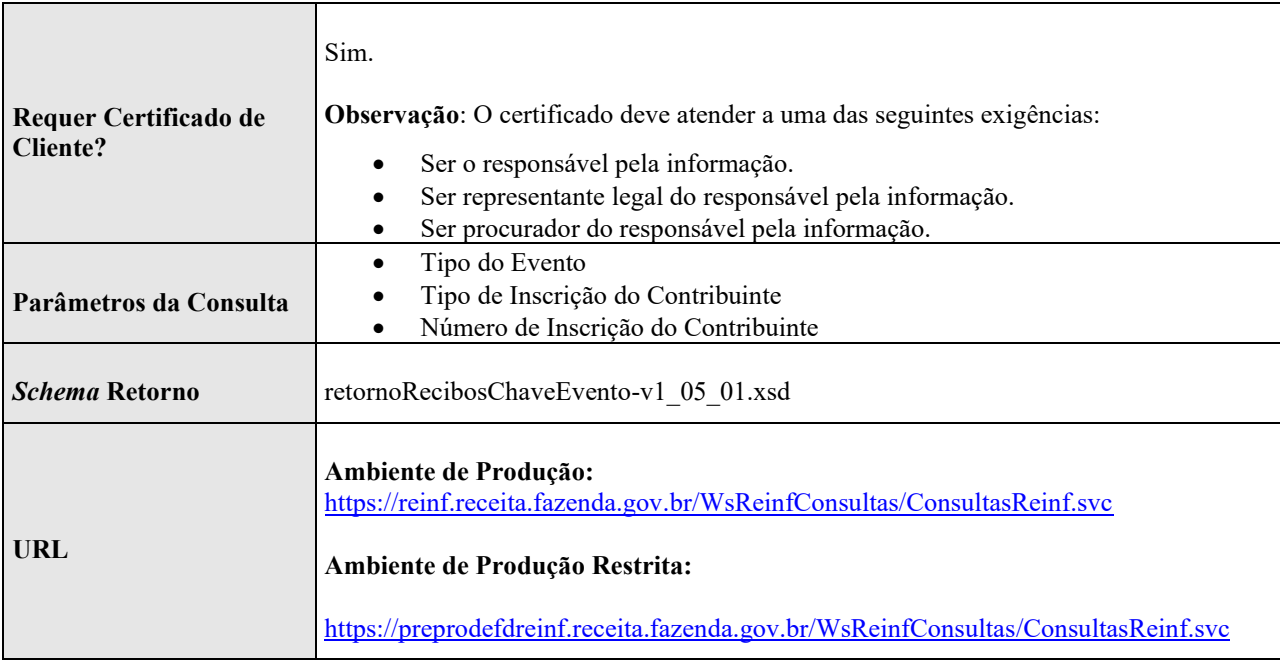

Para cada tipo de evento, há um webmethod e parâmetros específicos, conforme abaixo :

A chamada da consulta exigirá o certificado digital e-CNPJ do contribuinte ou o e-CPF de seu representante legal ou procurador.

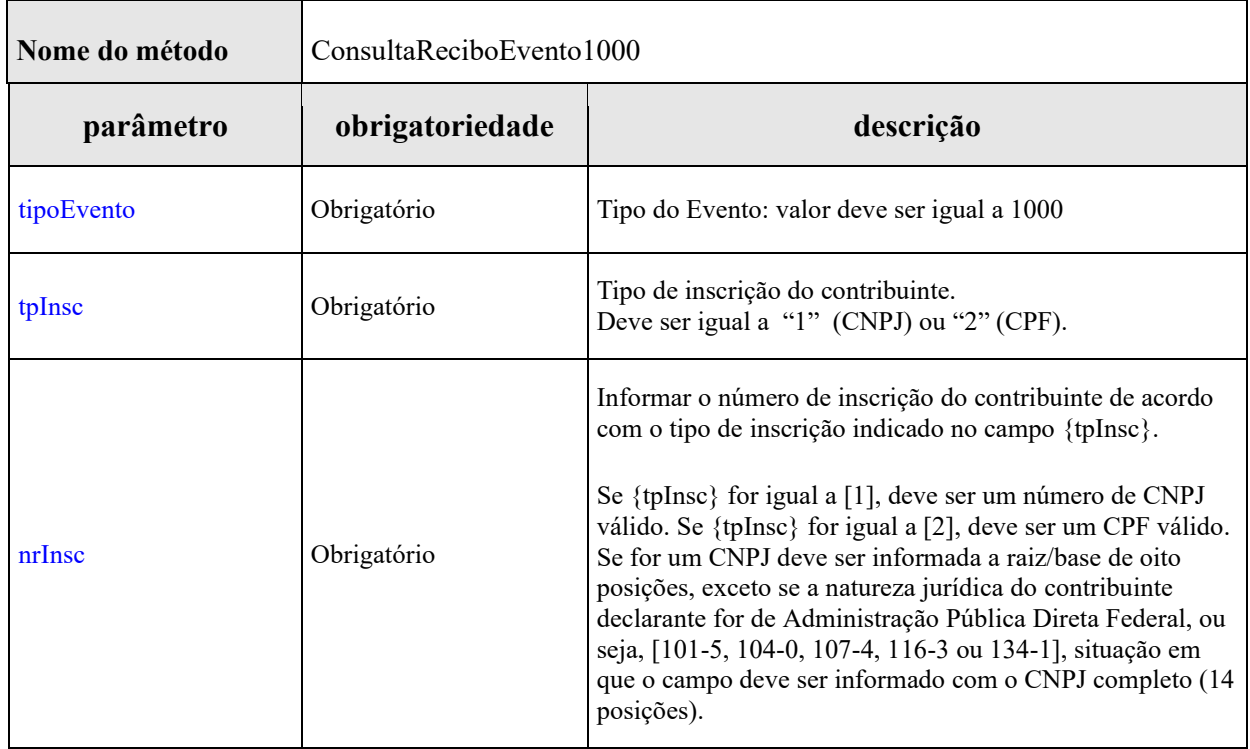

## <span id="page-27-0"></span>**9.2.** *Método Consulta Recibo - Evento R-1000*

## **Leiaute da Mensagem de Retorno**

A consulta deve retornar as informações abaixo, relativas a todos os períodos válidos para o contribuinte informado na pesquisa. Ou seja, o sistema deve retornar uma estrutura com zero ou mais grupos das informações abaixo.

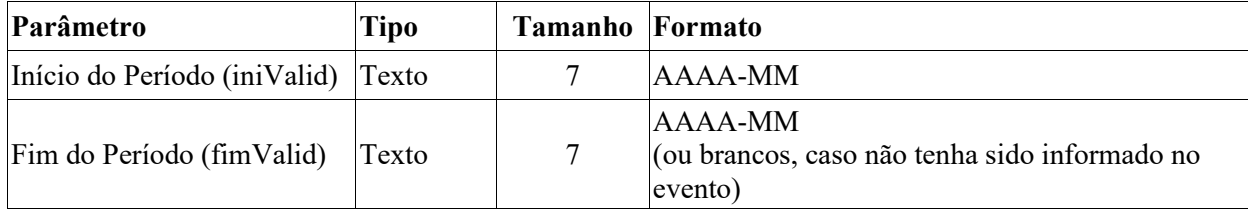

## <span id="page-27-1"></span>**9.3.** *Método Consulta Recibo - Evento R-1050*

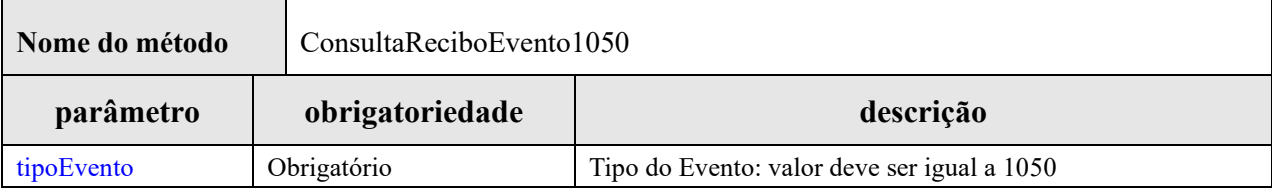

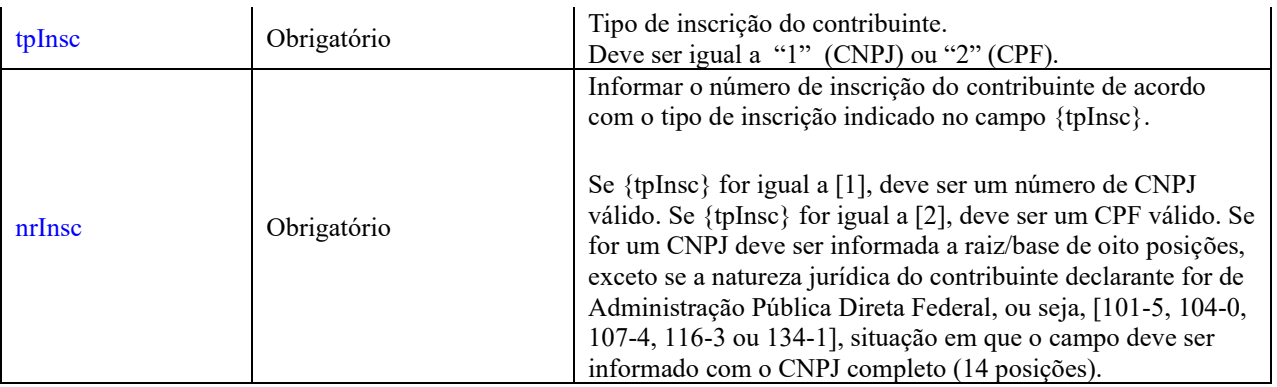

A consulta deve retornar as informações abaixo, relativas a todos os períodos válidos para o contribuinte informado na pesquisa. Ou seja, o sistema deve retornar uma estrutura com zero ou mais grupos das informações abaixo.

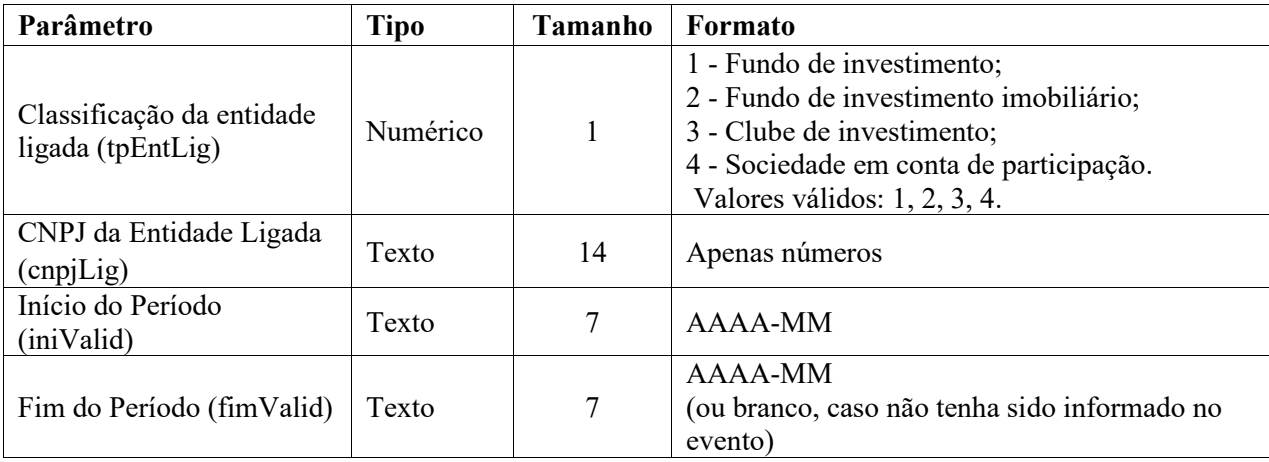

## <span id="page-28-0"></span>**9.4.** *Método Consulta Recibo - Evento R-1070*

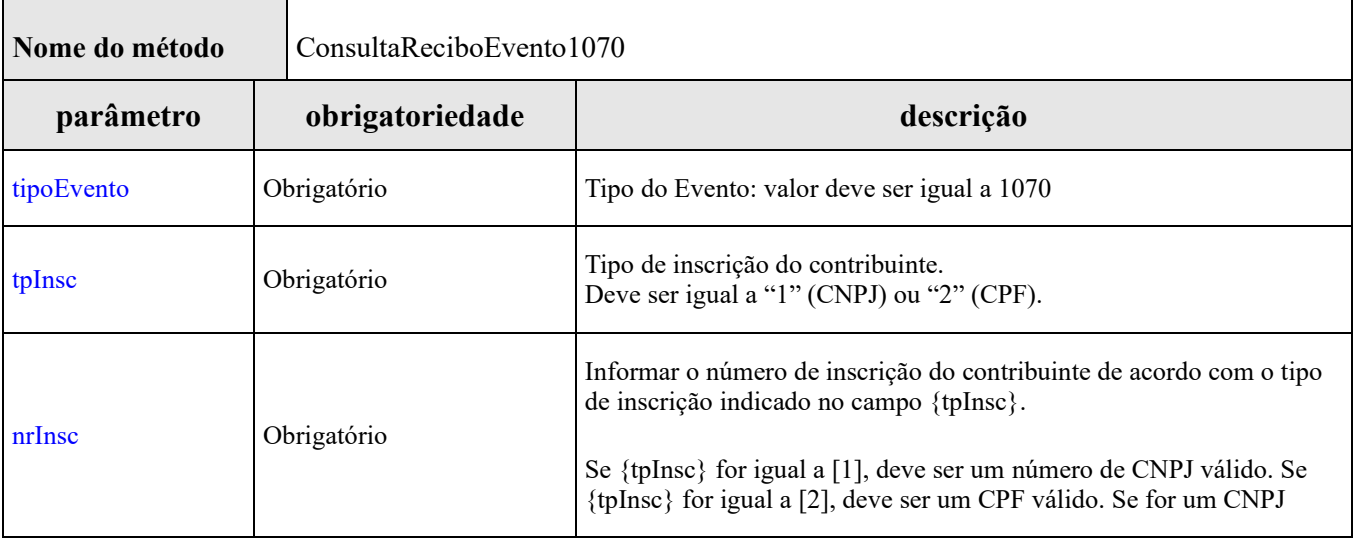

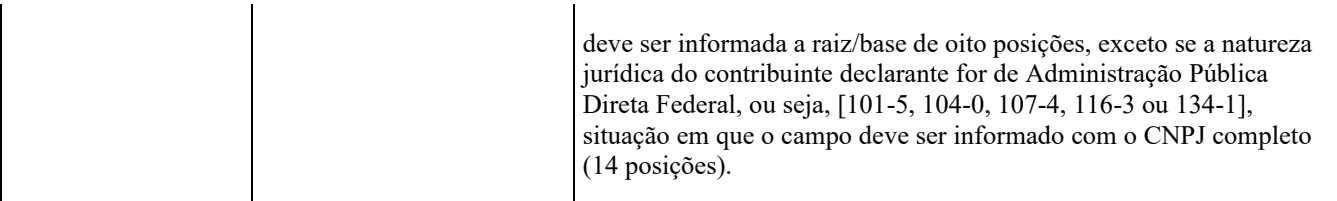

A consulta deve retornar as informações abaixo, relativas a todos os períodos válidos para o contribuinte informado na pesquisa. Ou seja, o sistema deve retornar uma estrutura com zero ou mais grupos das informações abaixo.

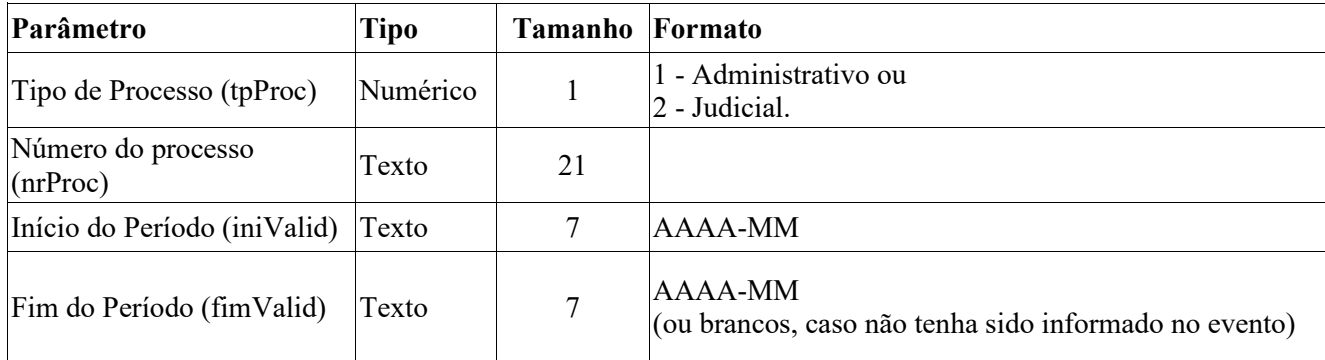

## <span id="page-29-0"></span>**9.5.** *Método Consulta Recibo - Evento R-2010*

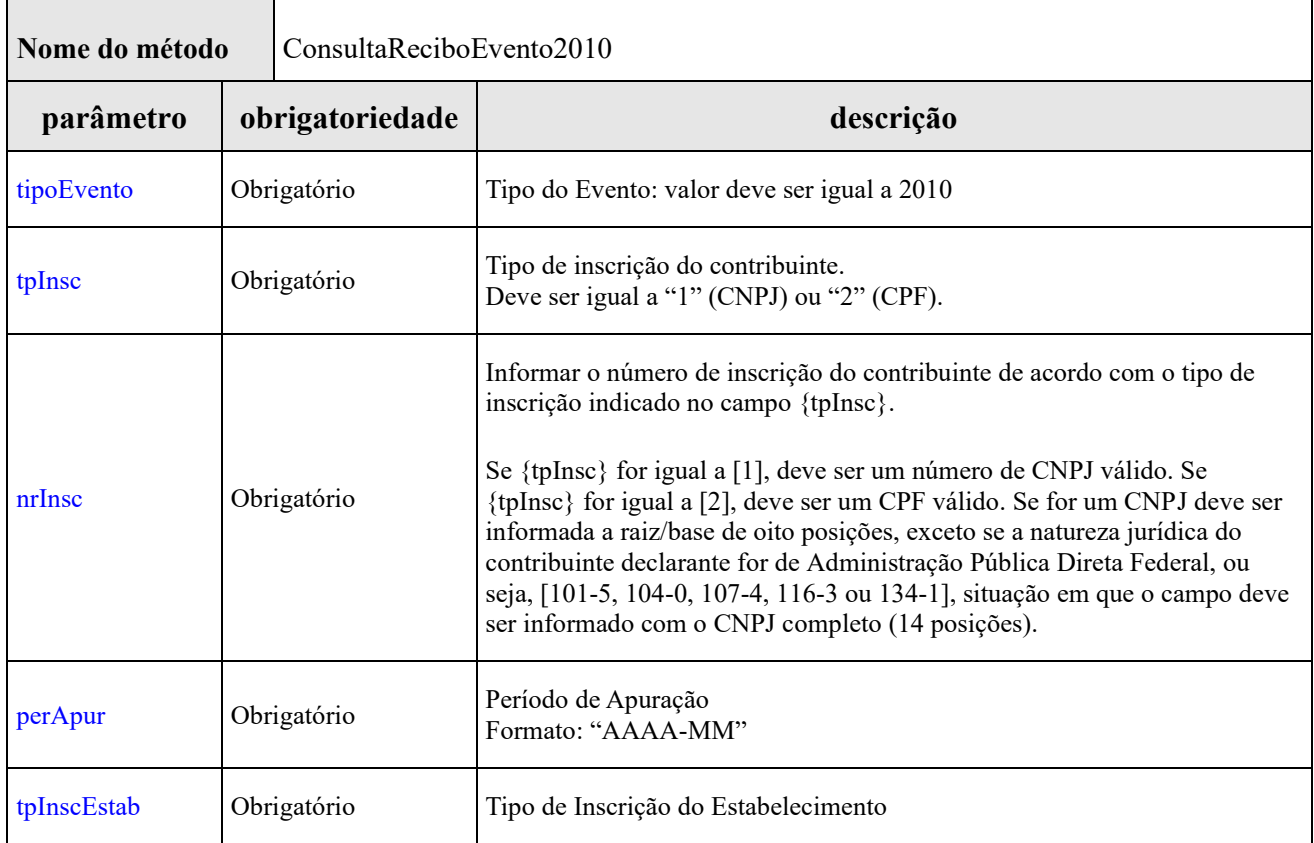

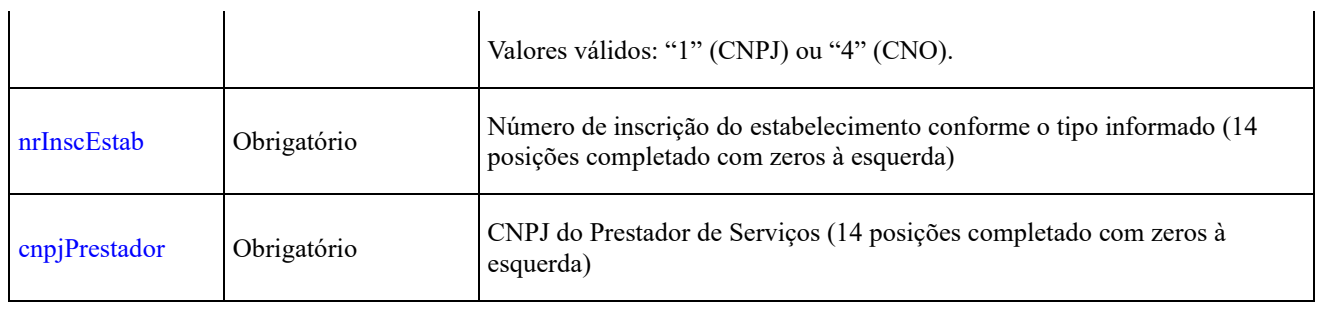

A consulta deve retornar as informações abaixo, relativas a todos os eventos encontrados que atendam aos critérios de pesquisa. Ou seja, o sistema deve retornar uma estrutura com zero ou mais grupos das informações abaixo.

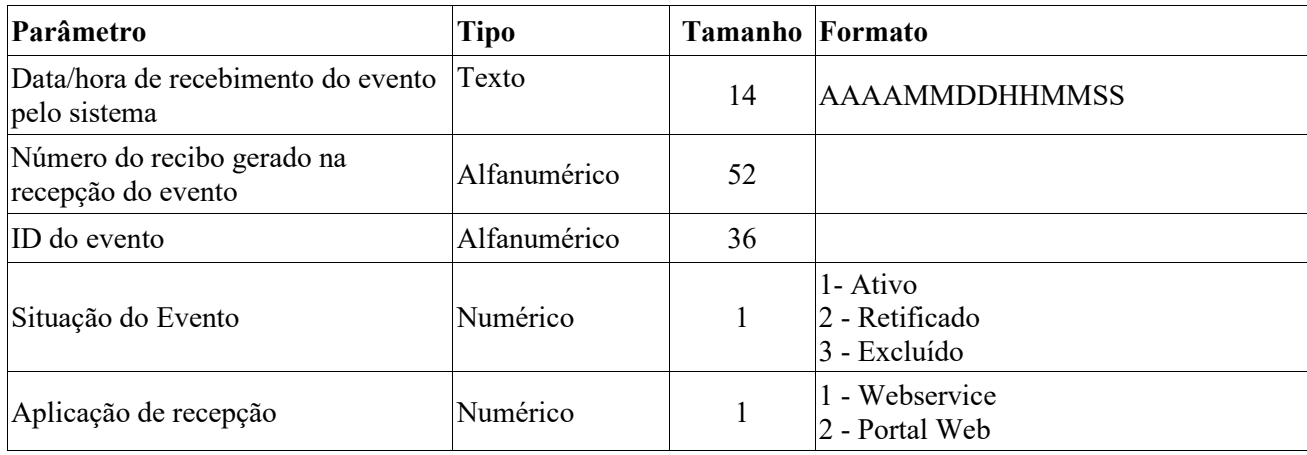

## <span id="page-30-0"></span>**9.6.** *Método Consulta Recibo - Evento R-2020*

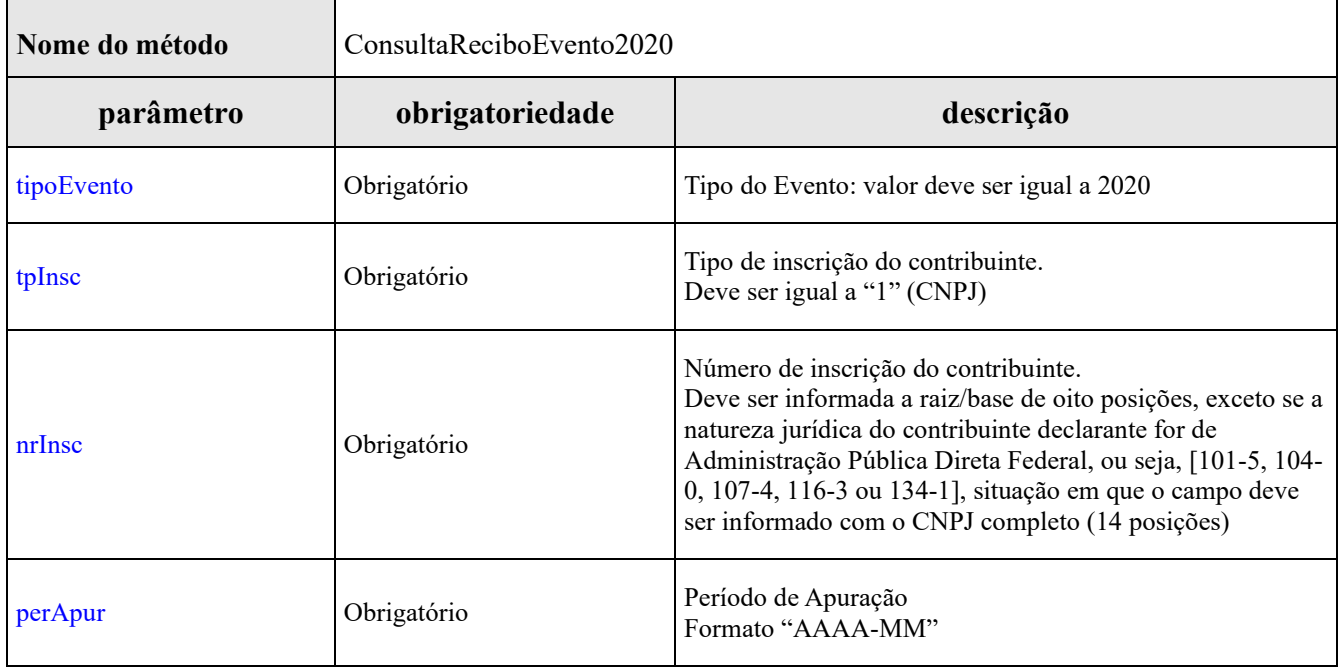

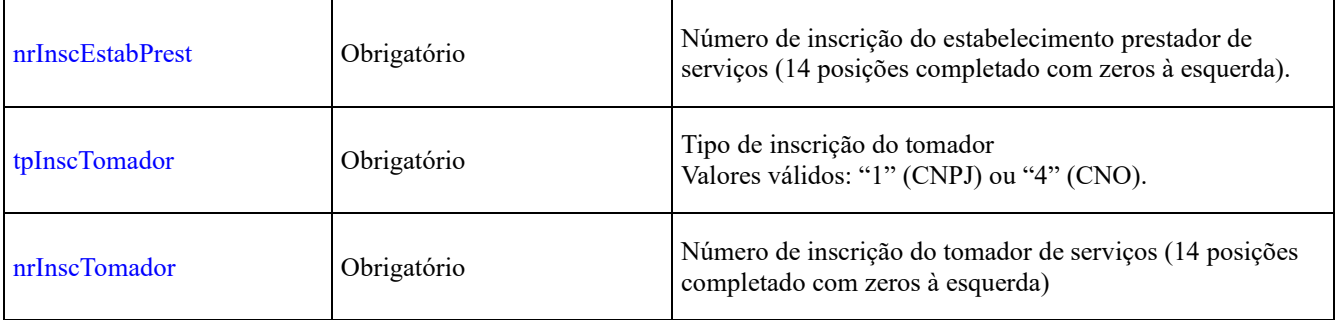

A consulta deve retornar as informações abaixo, relativas a todos os eventos encontrados que atendam aos critérios de pesquisa. Ou seja, o sistema deve retornar uma estrutura com zero ou mais grupos das informações abaixo.

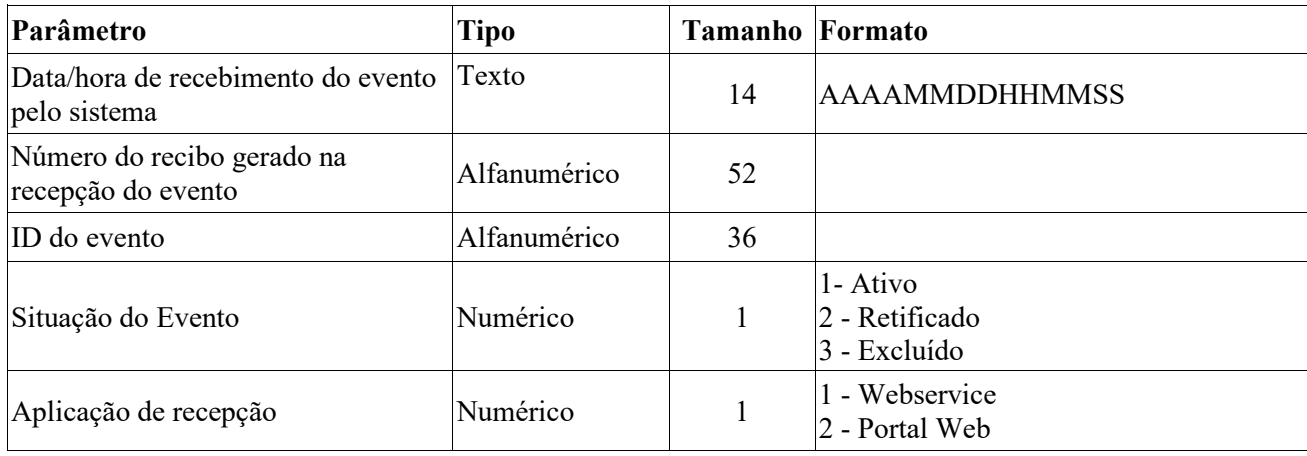

## <span id="page-31-0"></span>**9.7.** *Método Consulta Recibo - Evento R-2030*

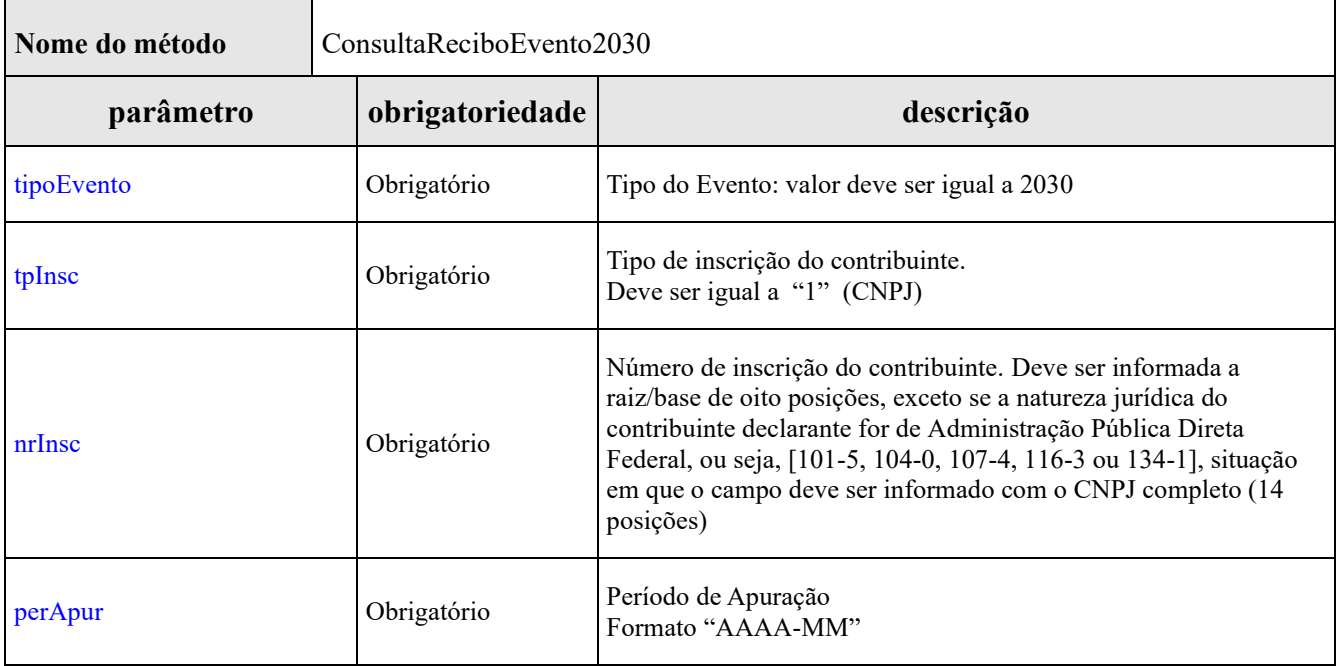

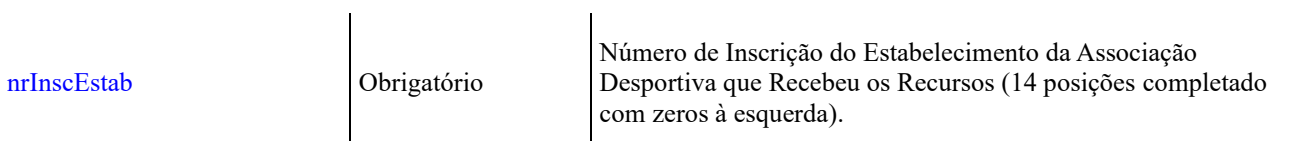

A consulta deve retornar as informações abaixo, relativas a todos os eventos encontrados que atendam aos critérios de pesquisa. Ou seja, o sistema deve retornar uma estrutura com zero ou mais grupos das informações abaixo.

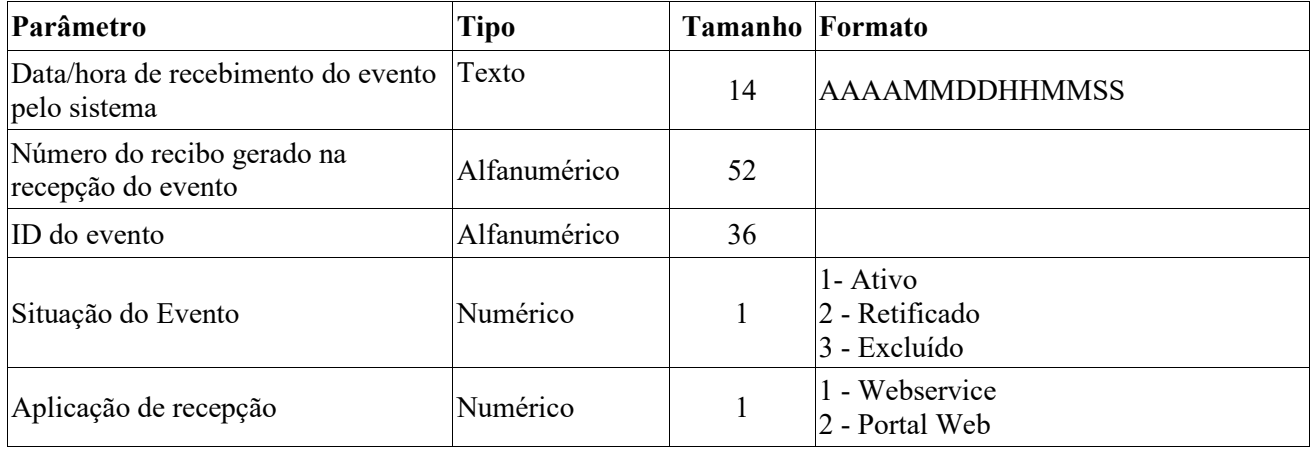

## <span id="page-32-0"></span>**9.8.** *Método Consulta Recibo - Evento R-2040*

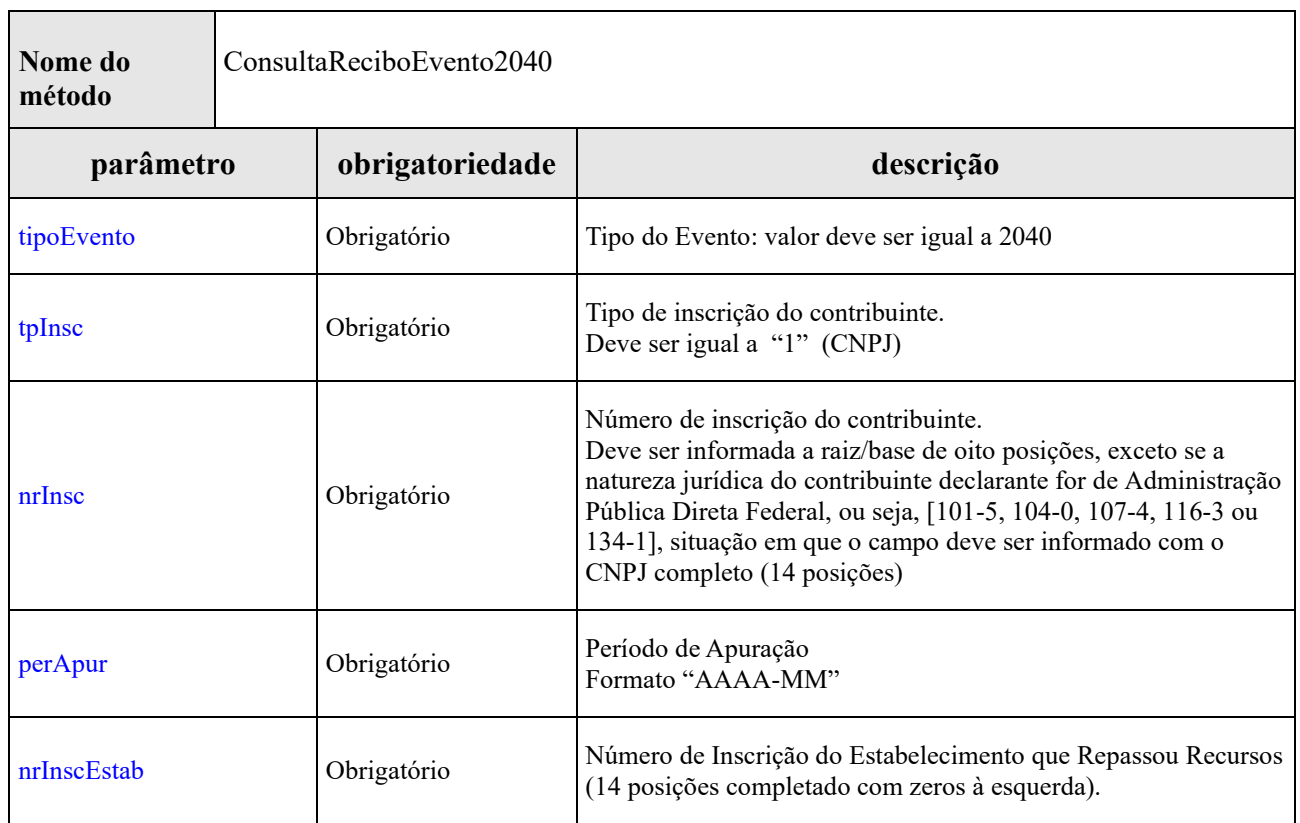

A consulta deve retornar as informações abaixo, relativas a todos os eventos encontrados que atendam aos critérios de pesquisa. Ou seja, o sistema deve retornar uma estrutura com zero ou mais grupos das informações abaixo.

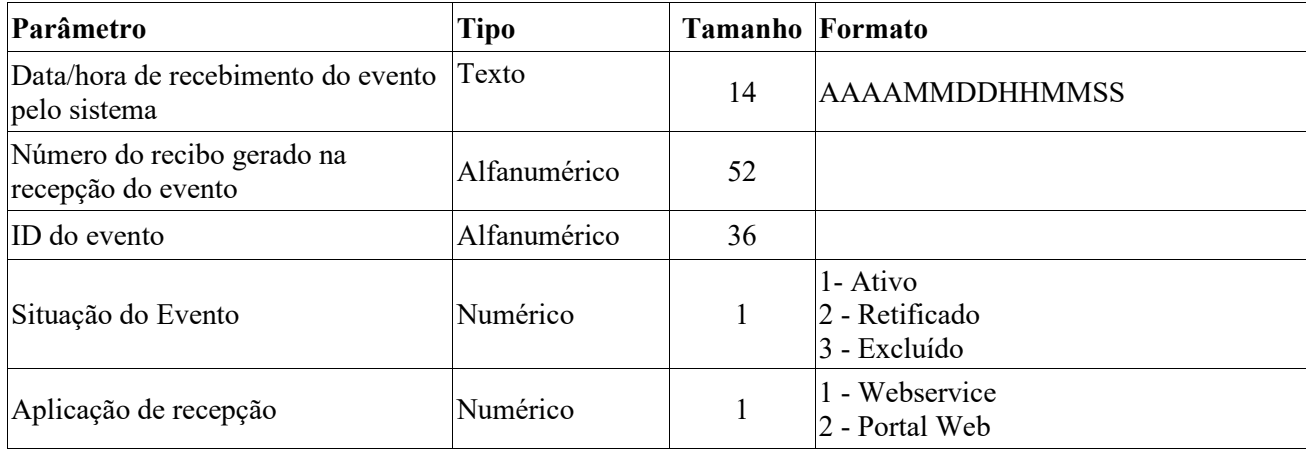

## <span id="page-33-0"></span>**9.9.** *Método Consulta Recibo - Evento R-2050*

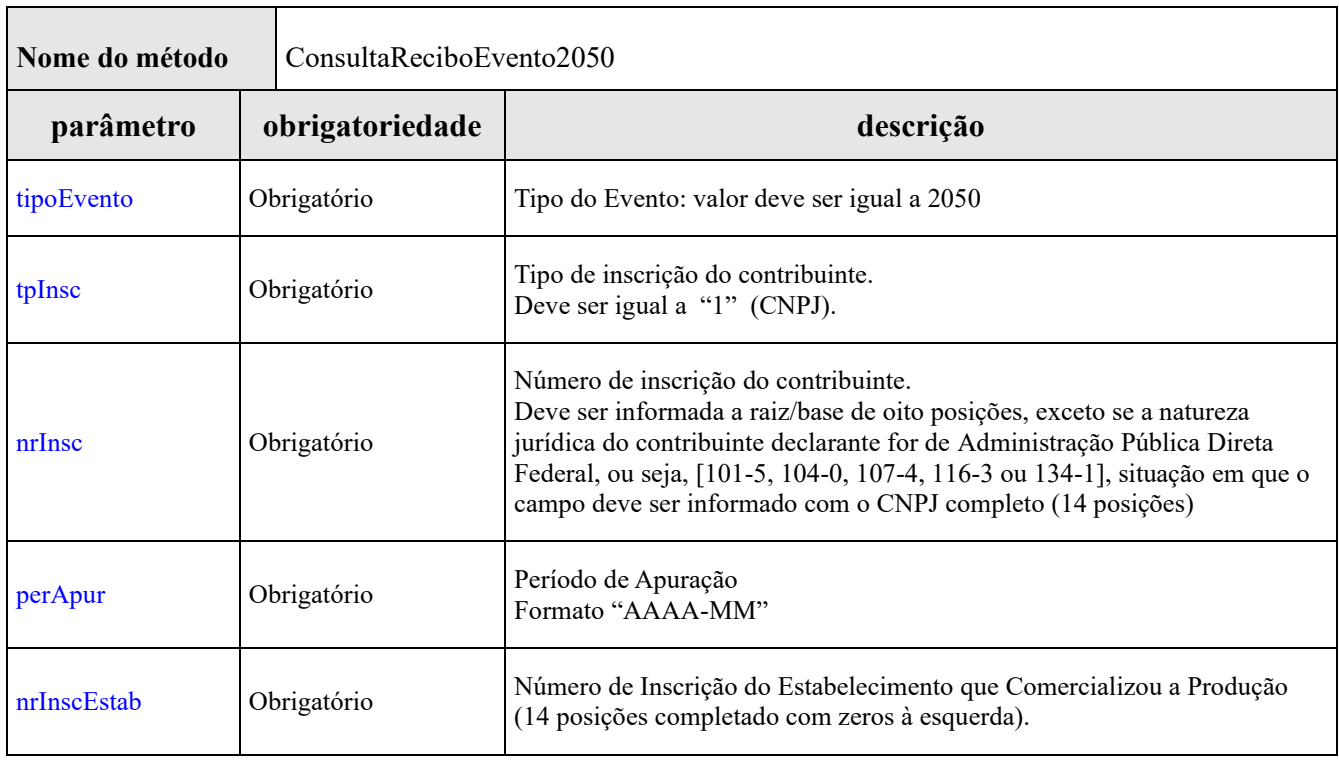

A consulta deve retornar as informações abaixo, relativas a todos os eventos encontrados que atendam aos critérios de pesquisa. Ou seja, o sistema deve retornar uma estrutura com zero ou mais grupos das informações abaixo.

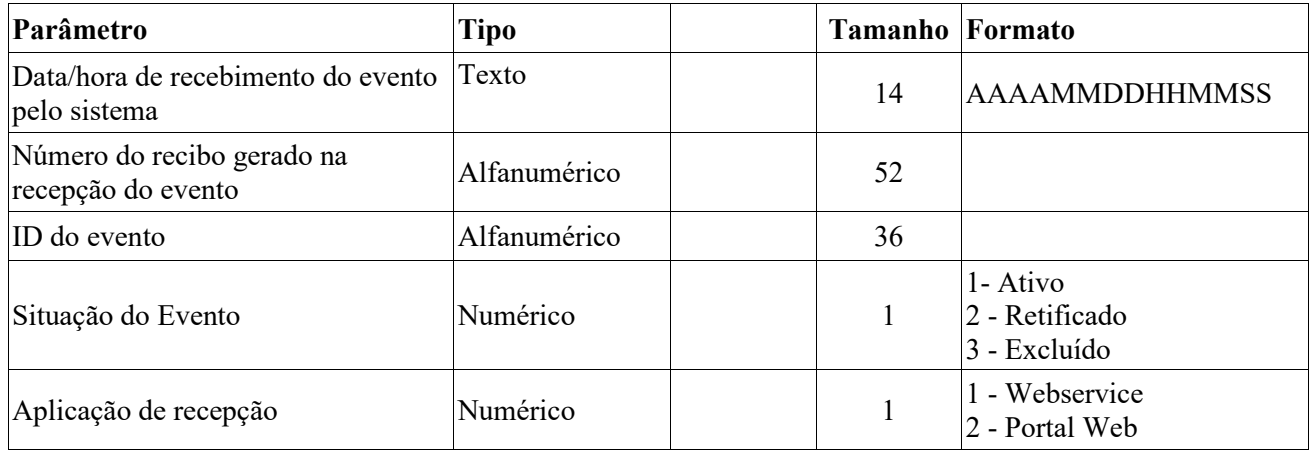

## <span id="page-34-0"></span>**9.10.** *Método Consulta Recibo - Evento R-2055*

 $\overline{\phantom{0}}$ 

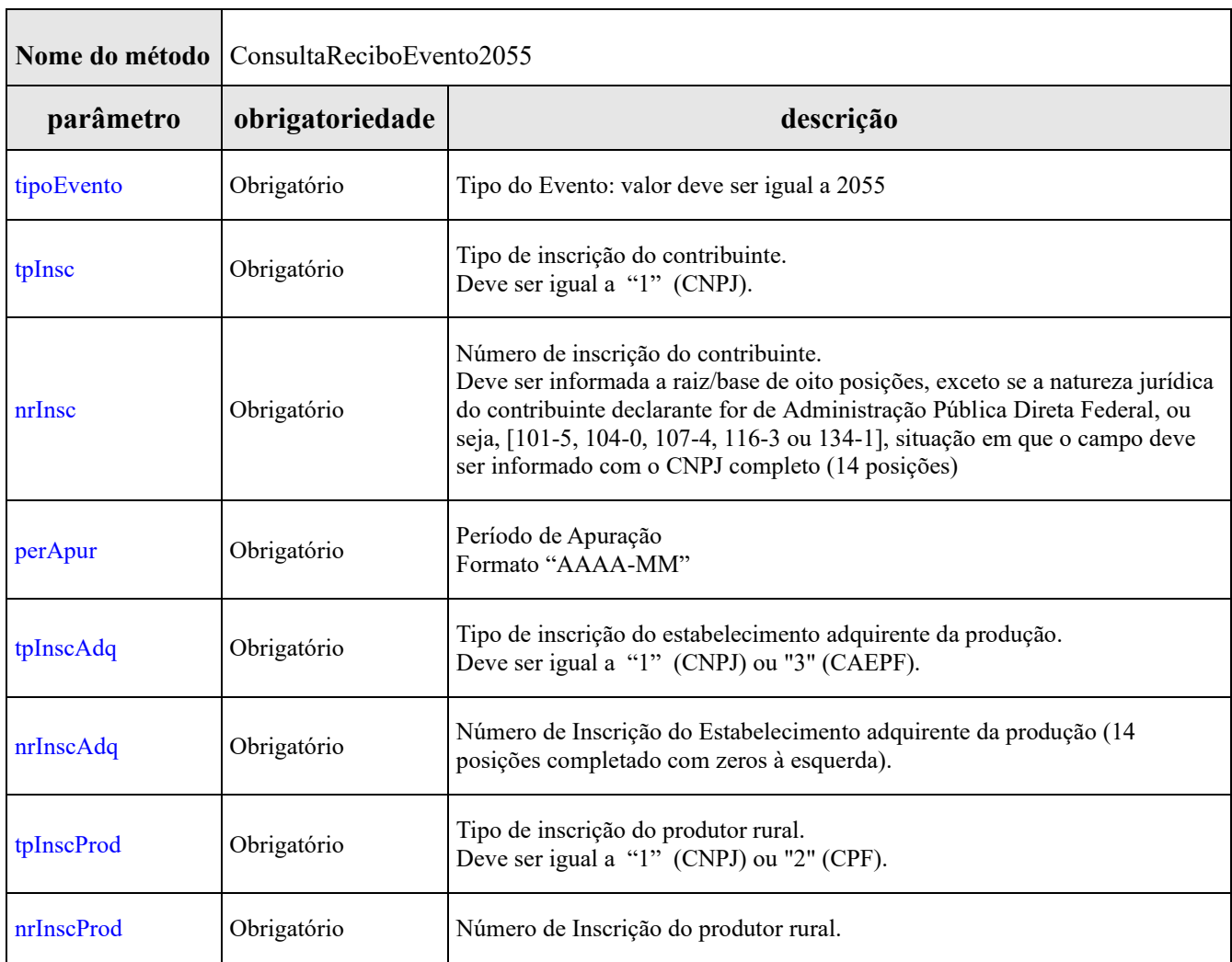

A consulta deve retornar as informações abaixo, relativas a todos os eventos encontrados que atendam aos critérios de pesquisa. Ou seja, o sistema deve retornar uma estrutura com zero ou mais grupos das informações abaixo.

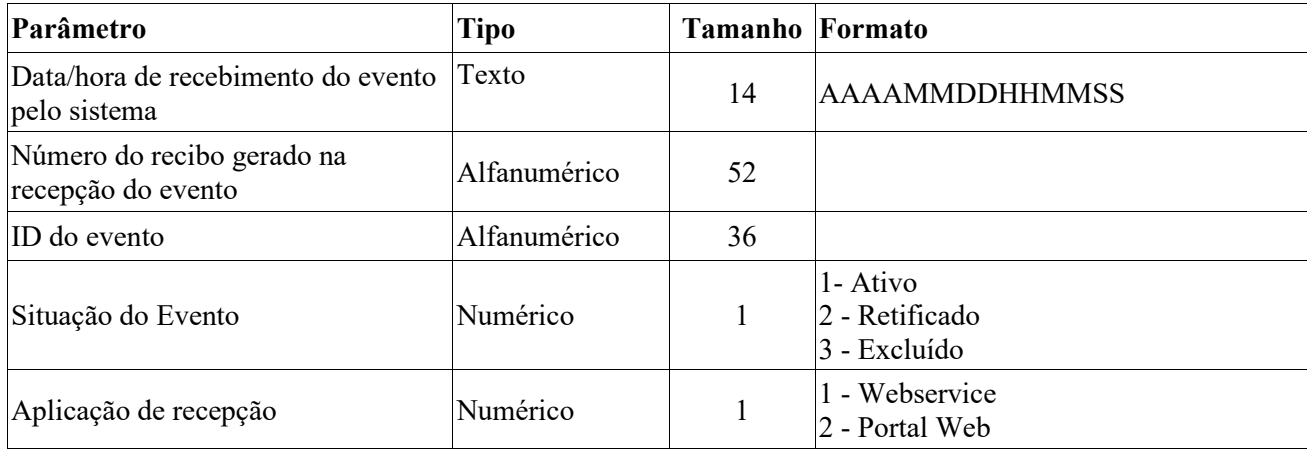

## <span id="page-35-0"></span>**9.11.** *Método Consulta Recibo - Evento R-2060*

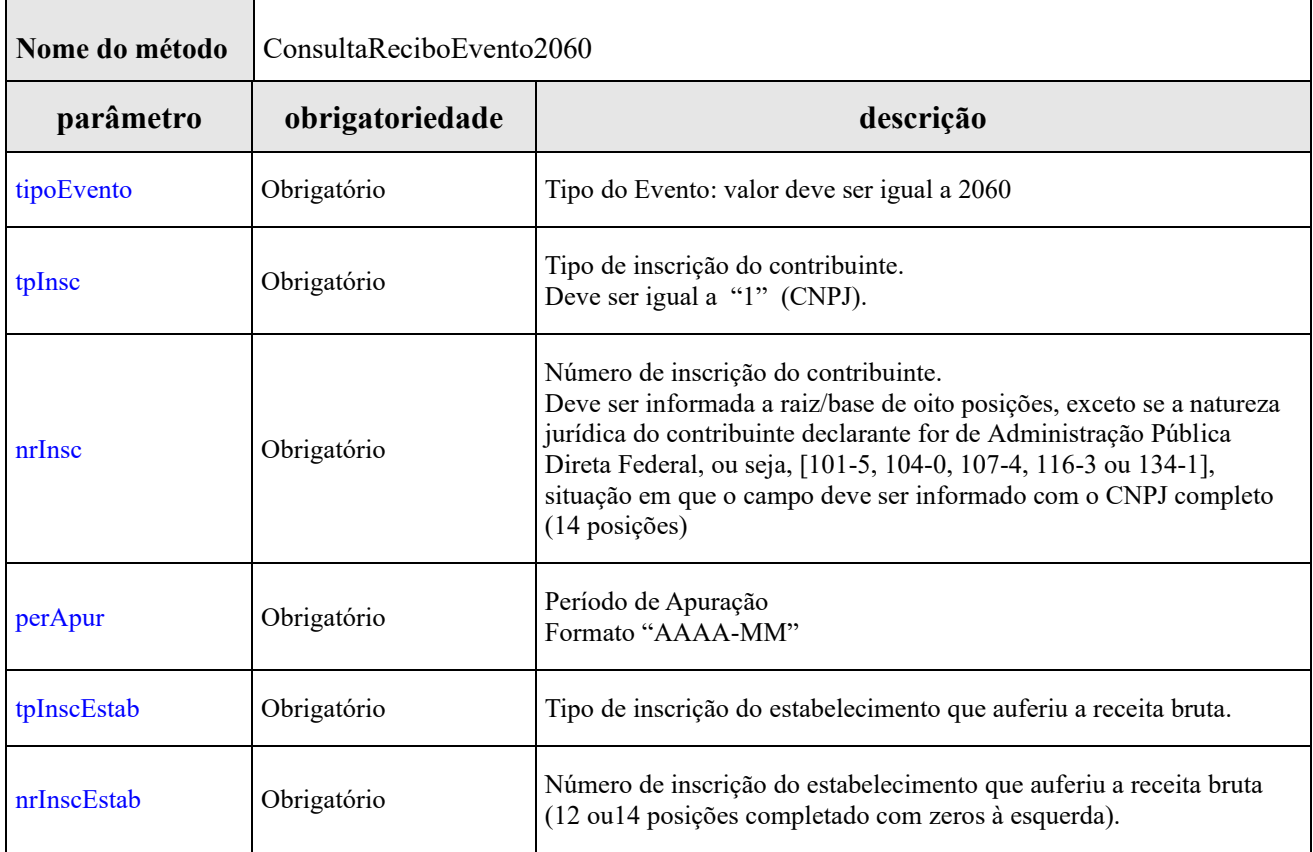

A consulta deve retornar as informações abaixo, relativas a todos os eventos encontrados que atendam aos critérios de pesquisa. Ou seja, o sistema deve retornar uma estrutura com zero ou mais grupos das informações abaixo.

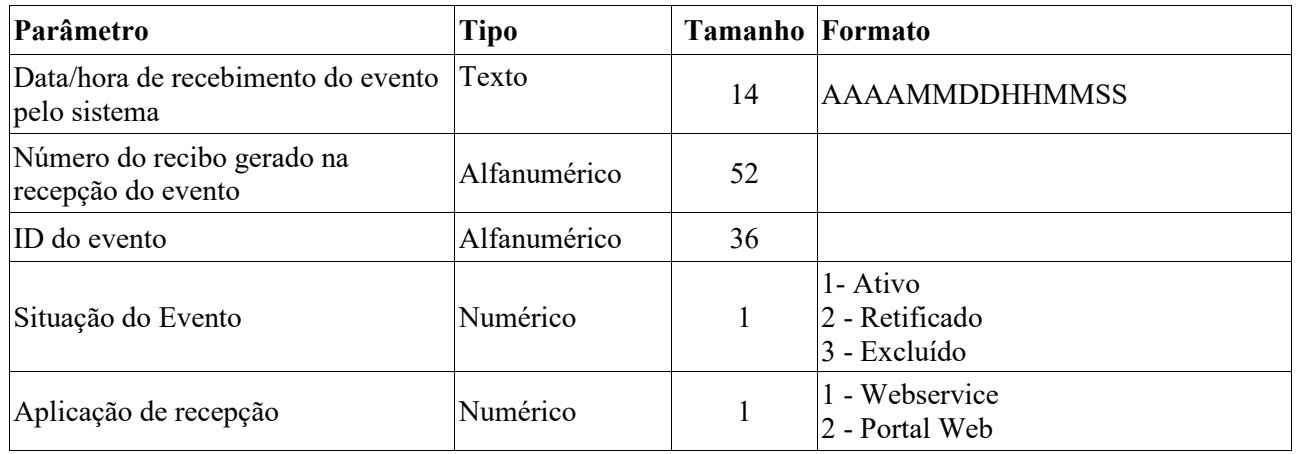

## <span id="page-36-0"></span>**9.12.** *Método Consulta Recibo - Evento R-2098*

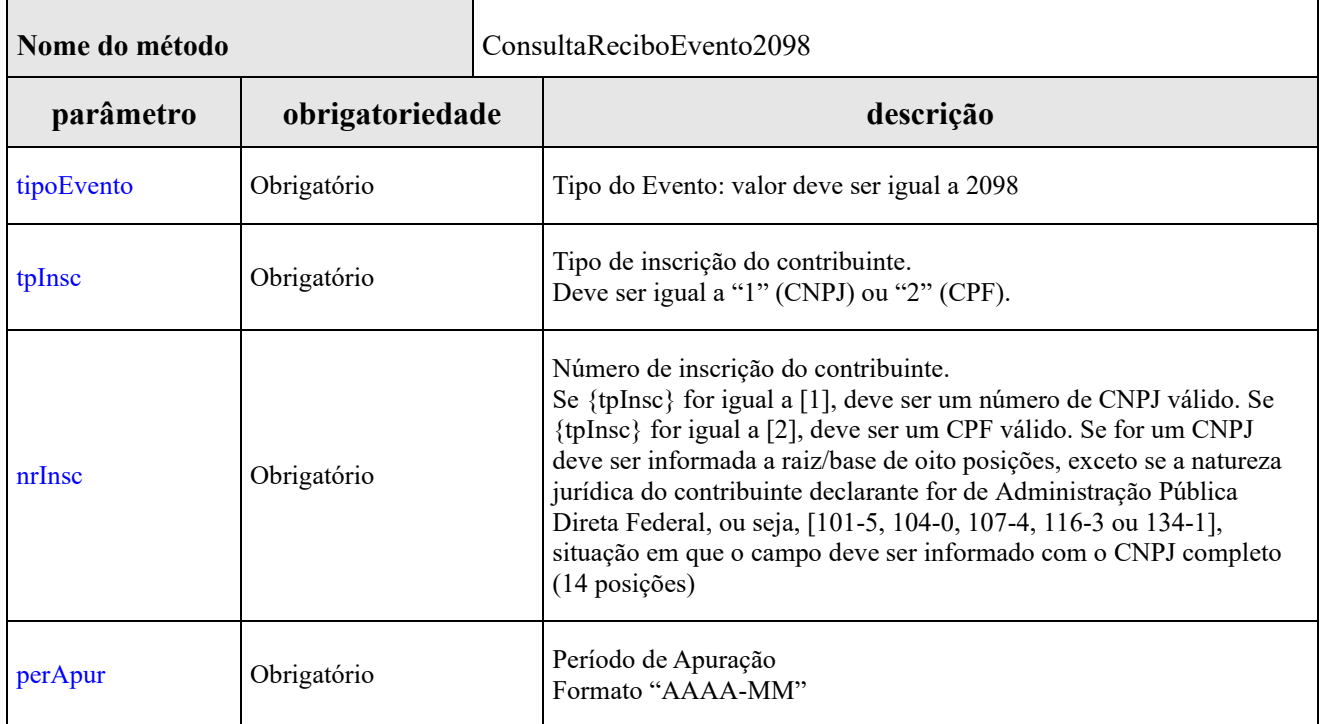

A consulta deve retornar as informações abaixo, relativas a todos os eventos encontrados que atendam aos critérios de pesquisa. Ou seja, o sistema deve retornar uma estrutura com zero ou mais grupos das informações abaixo.

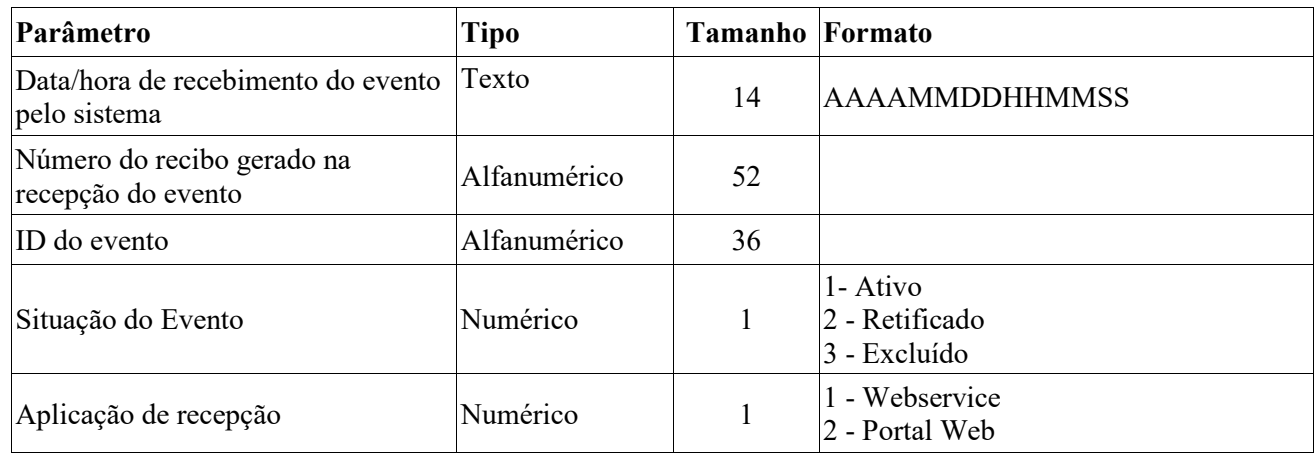

## <span id="page-37-0"></span>**9.13.** *Método Consulta Recibo - Evento R-2099*

r

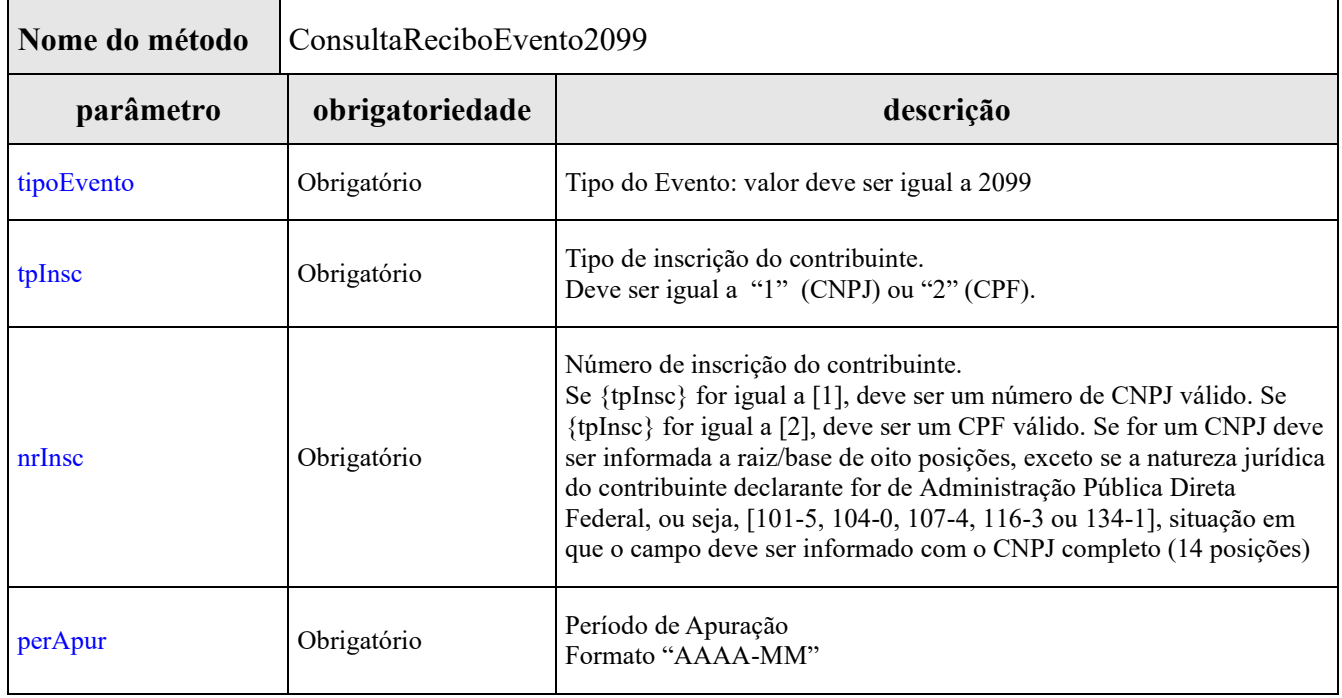

A consulta deve retornar as informações abaixo, relativas a todos os eventos encontrados que atendam aos critérios de pesquisa. Ou seja, o sistema deve retornar uma estrutura com zero ou mais grupos das informações abaixo.

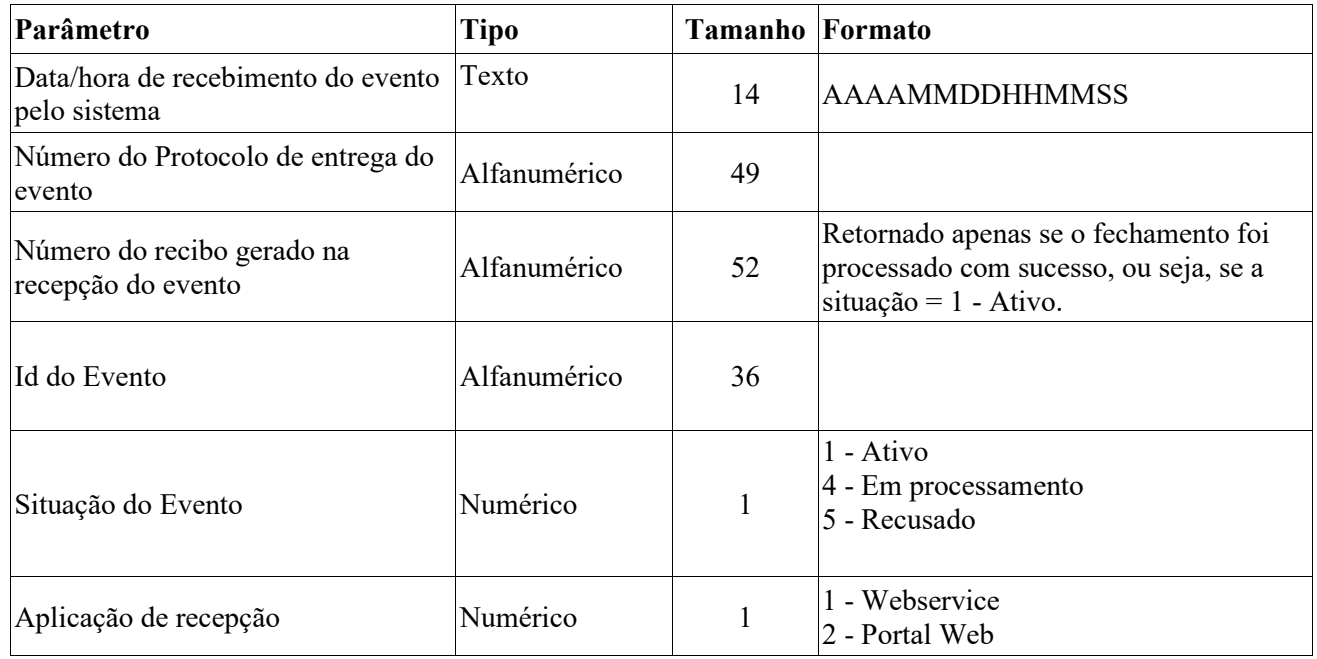

## <span id="page-38-0"></span>**9.14.** *Método Consulta Recibo - Evento R-3010*

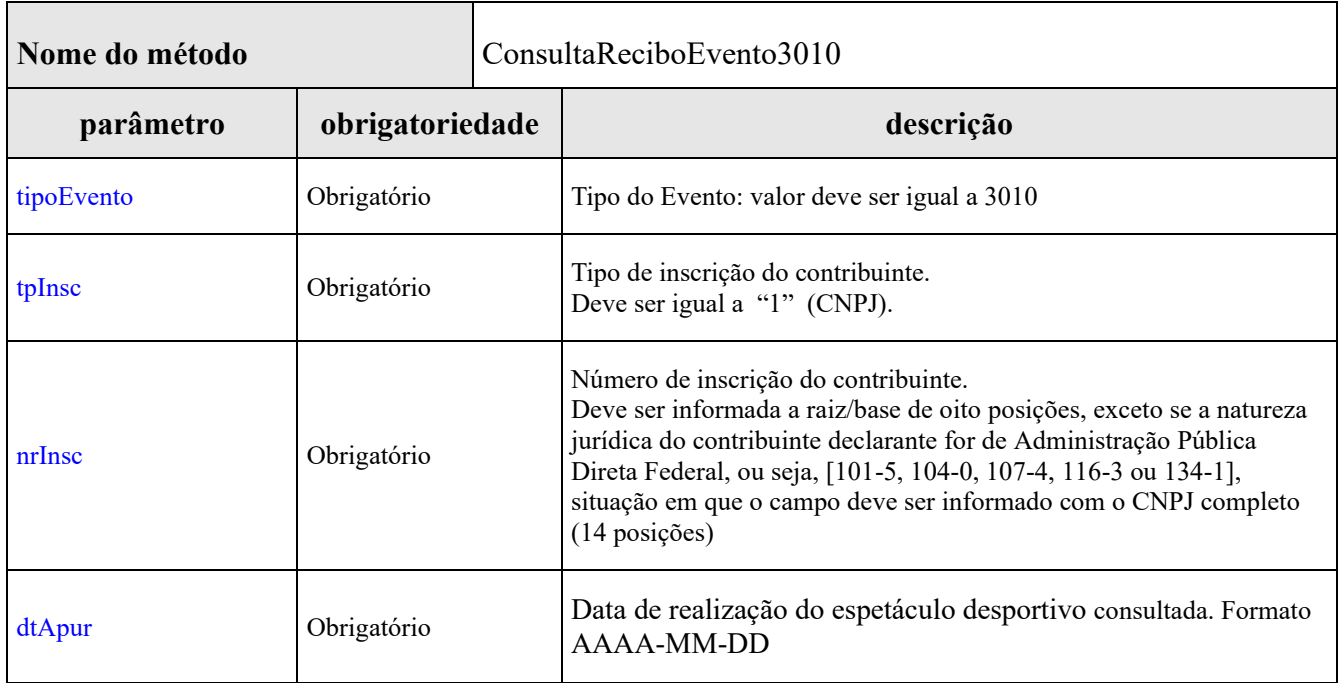

A consulta deve retornar as informações abaixo, relativas a todos os eventos encontrados que atendam aos critérios de pesquisa. Ou seja, o sistema deve retornar uma estrutura com zero ou mais grupos das informações abaixo.

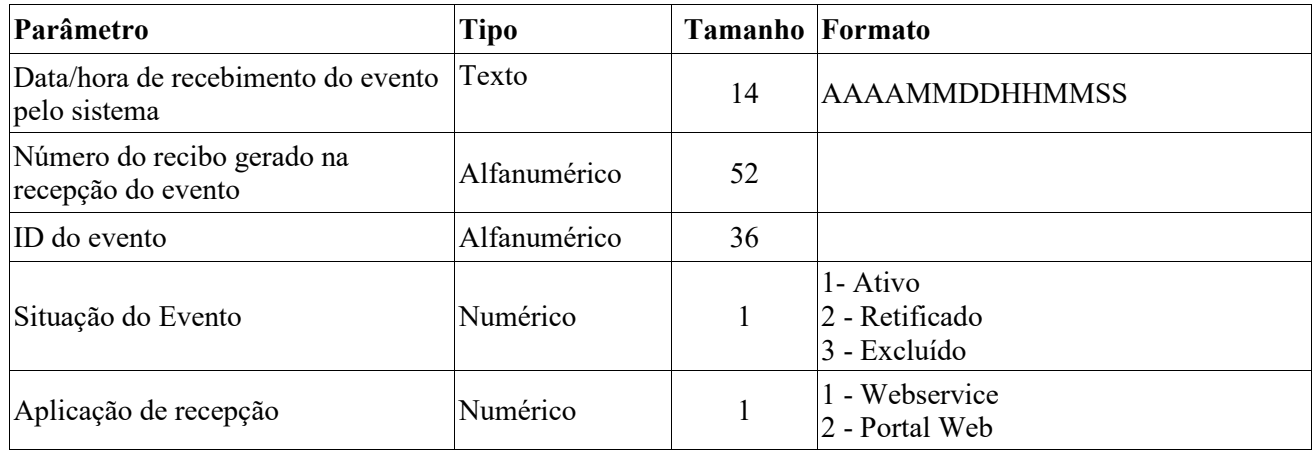

## <span id="page-39-0"></span>**9.15.** *Método Consulta Recibo - Evento R-4010*

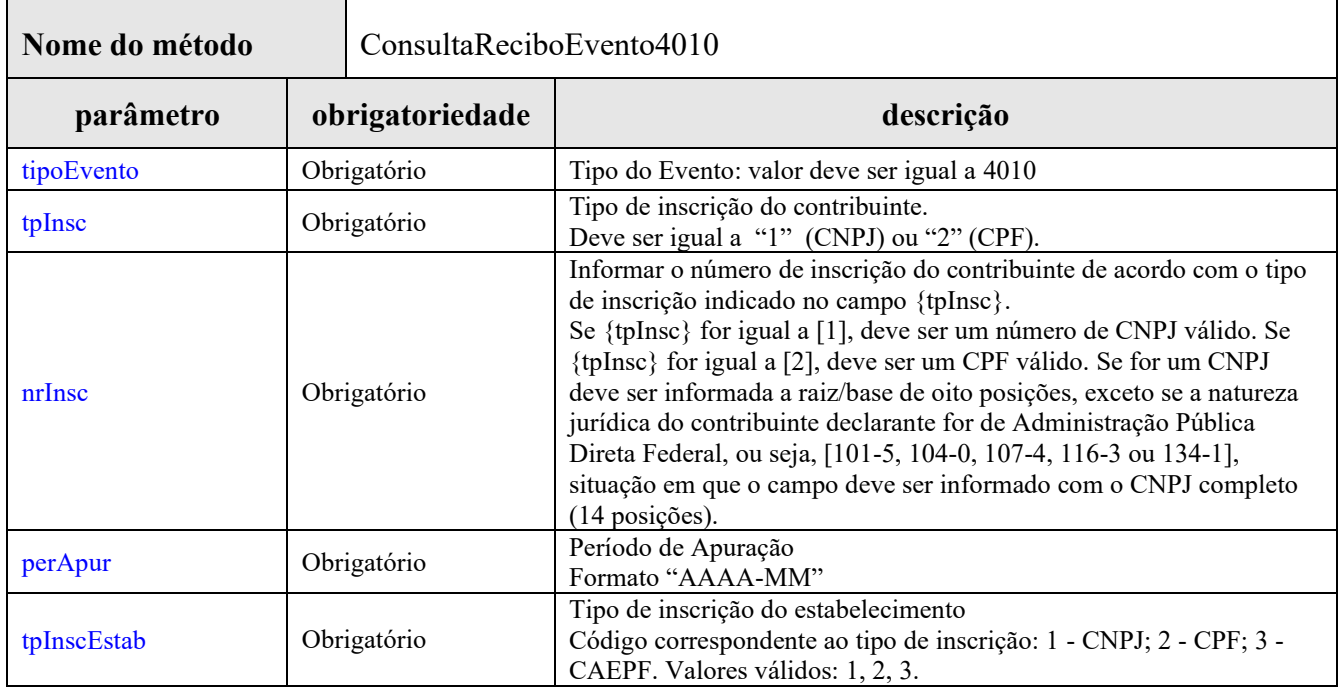

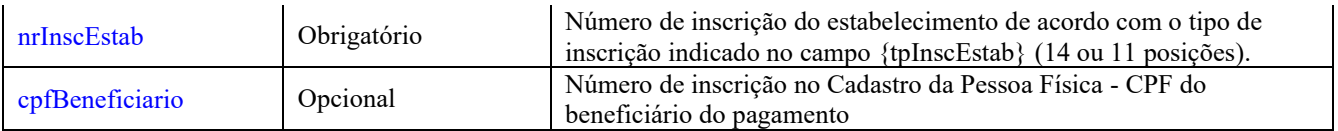

A consulta deve retornar as informações abaixo, relativas a todos os eventos encontrados que atendam aos critérios de pesquisa. Ou seja, o sistema deve retornar uma estrutura com zero ou mais grupos das informações abaixo.

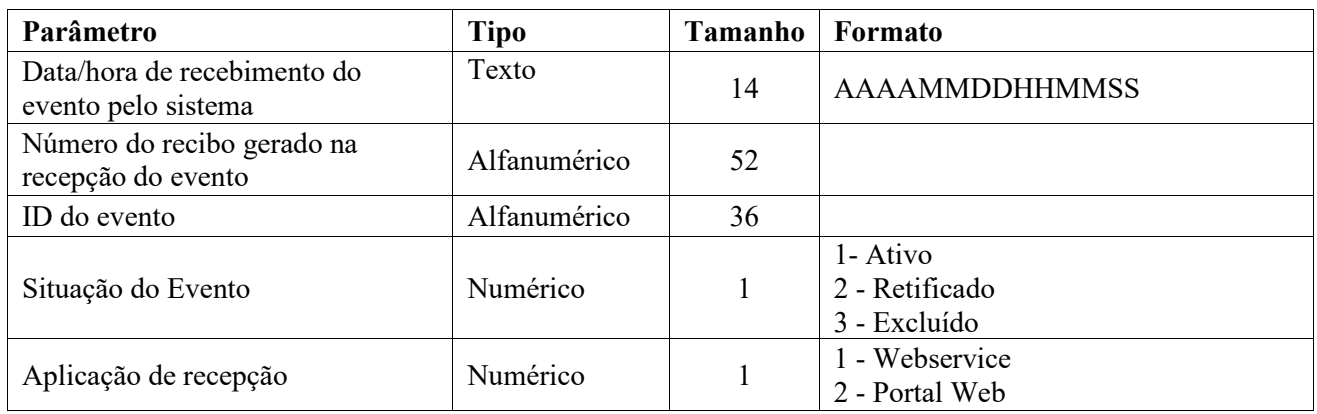

## <span id="page-40-0"></span>**9.16.** *Método Consulta Recibo - Evento R-4020*

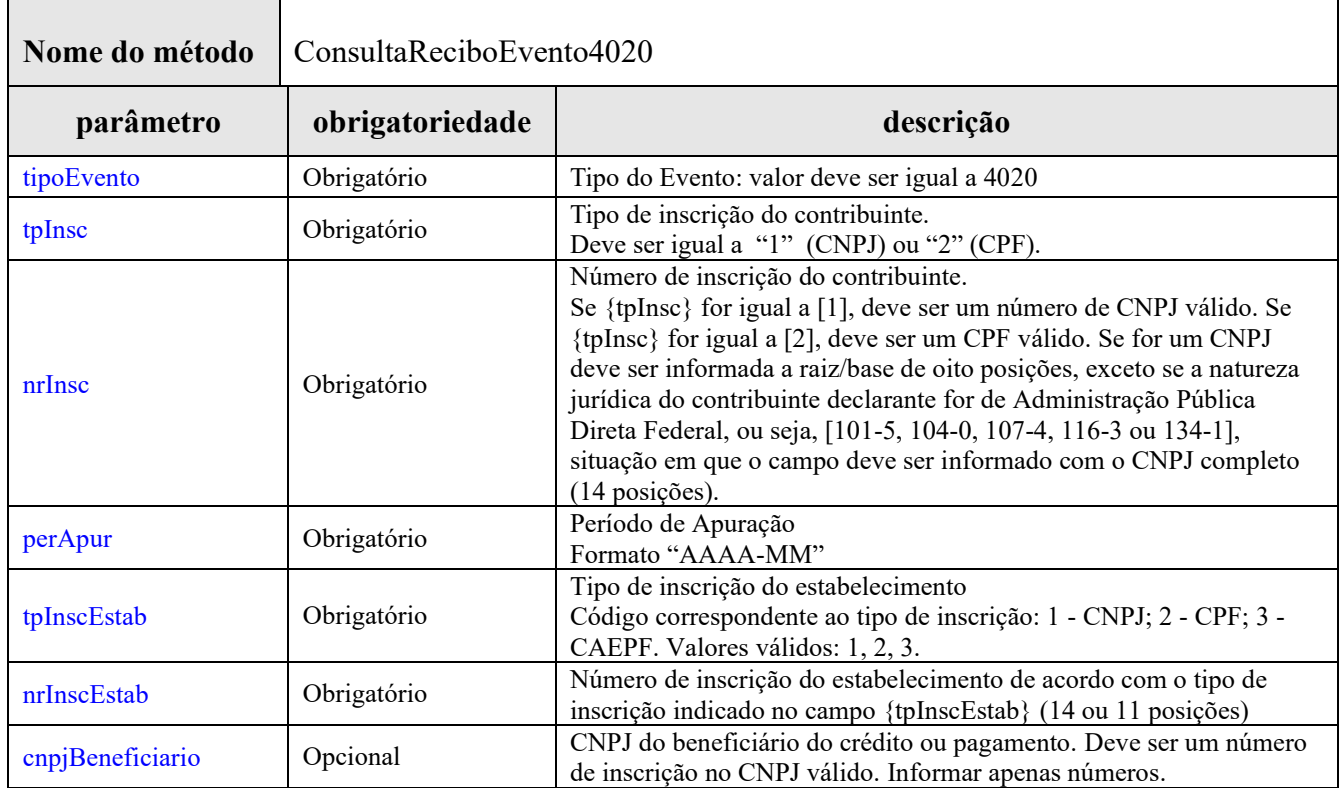

A consulta deve retornar as informações abaixo, relativas a todos os eventos encontrados que atendam aos critérios de pesquisa. Ou seja, o sistema deve retornar uma estrutura com zero ou mais grupos das informações abaixo.

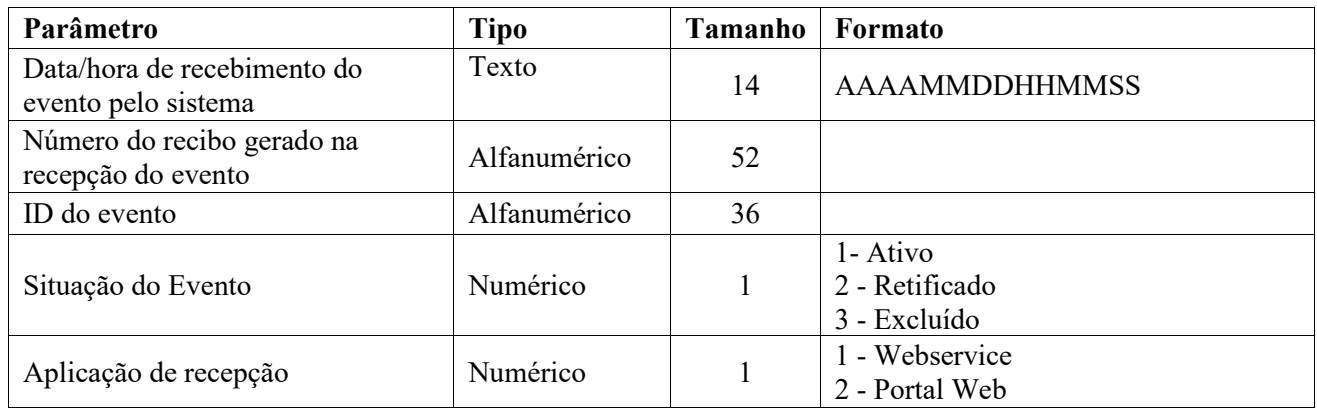

## <span id="page-41-0"></span>**9.17.** *Método Consulta Recibo - Evento R-4040*

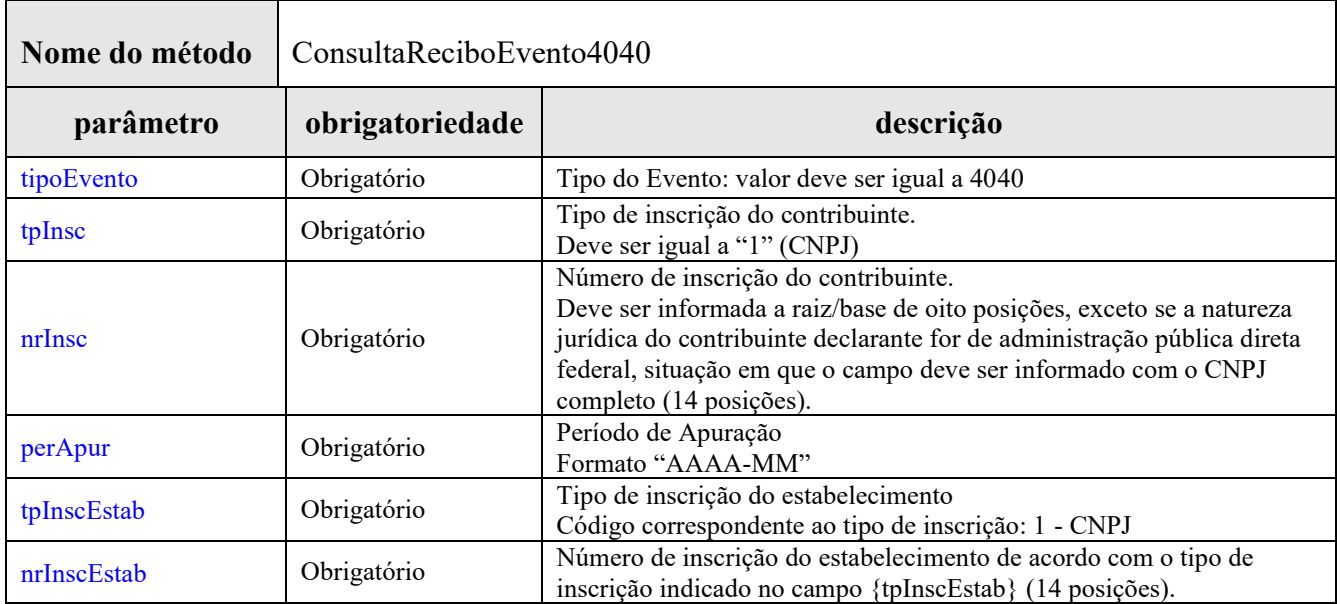

A consulta deve retornar as informações abaixo, relativas a todos os eventos encontrados que atendam aos critérios de pesquisa. Ou seja, o sistema deve retornar uma estrutura com zero ou mais grupos das informações abaixo.

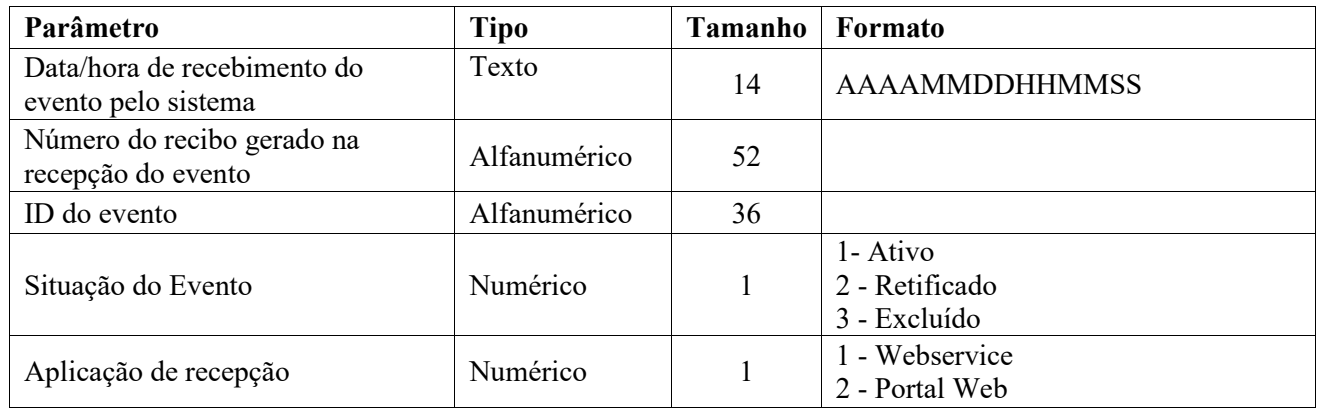

## <span id="page-42-0"></span>**9.18.** *Método Consulta Recibo - Evento R-4080*

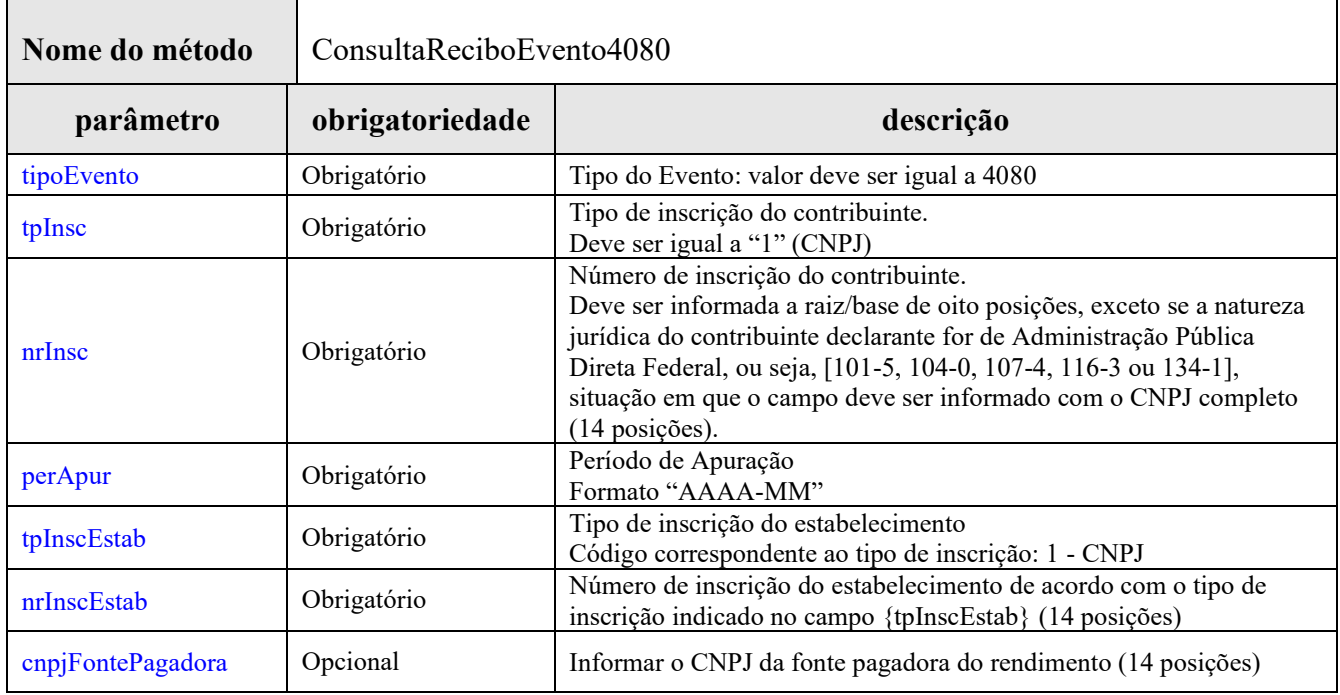

## **Leiaute da Mensagem de Retorno**

A consulta deve retornar as informações abaixo, relativas a todos os eventos encontrados que atendam aos critérios de pesquisa. Ou seja, o sistema deve retornar uma estrutura com zero ou mais grupos das informações abaixo.

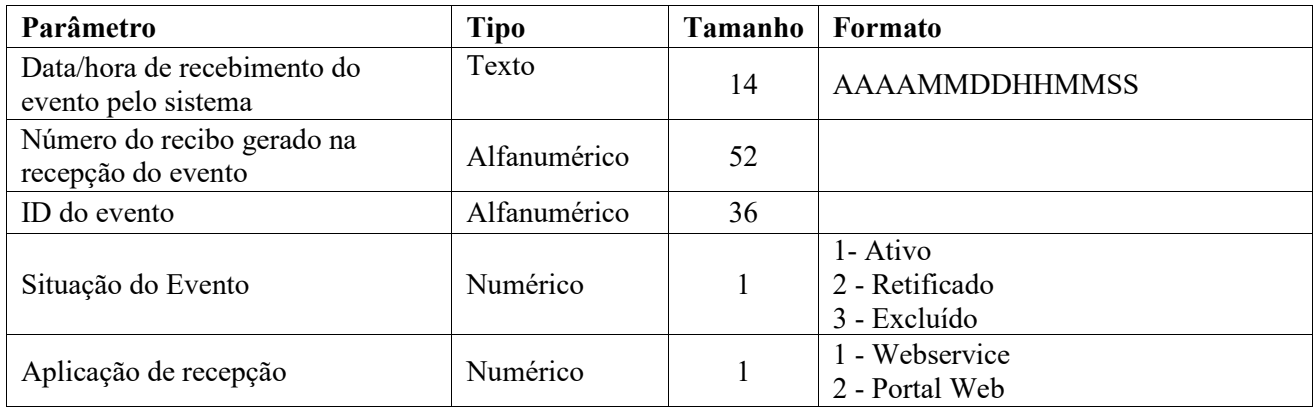

## <span id="page-43-0"></span>**9.19.** *Método Consulta Recibo - Evento R-4099*

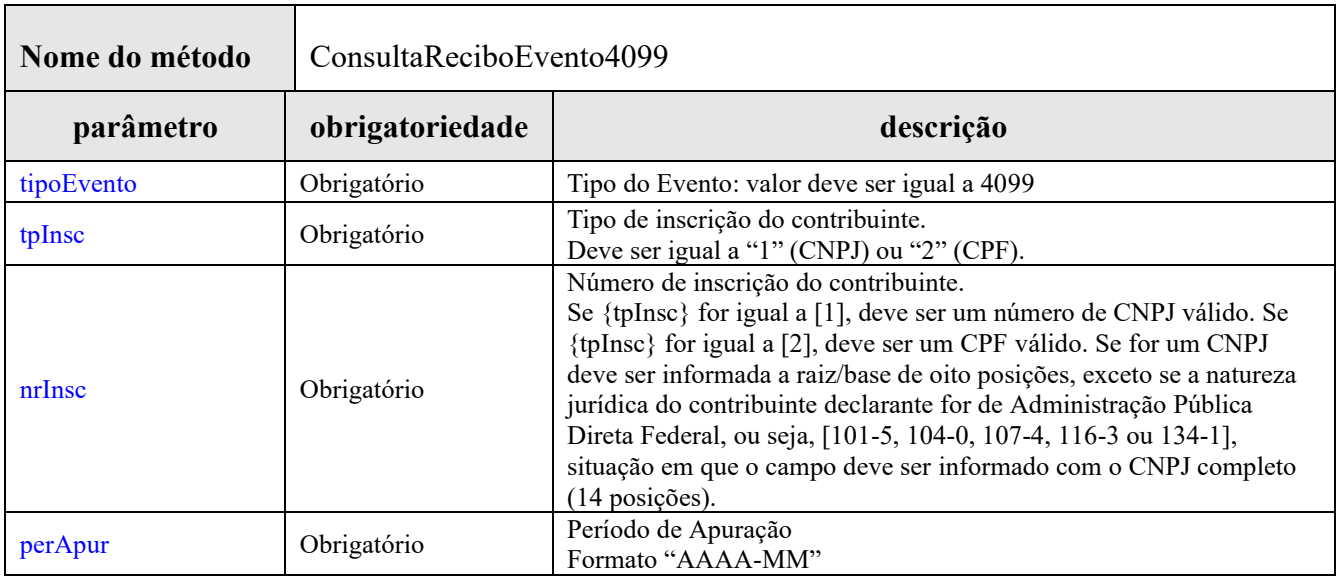

## **Leiaute da Mensagem de Retorno**

A consulta deve retornar as informações abaixo, relativas a todos os eventos encontrados que atendam aos critérios de pesquisa. Ou seja, o sistema deve retornar uma estrutura com zero ou mais grupos das informações abaixo.

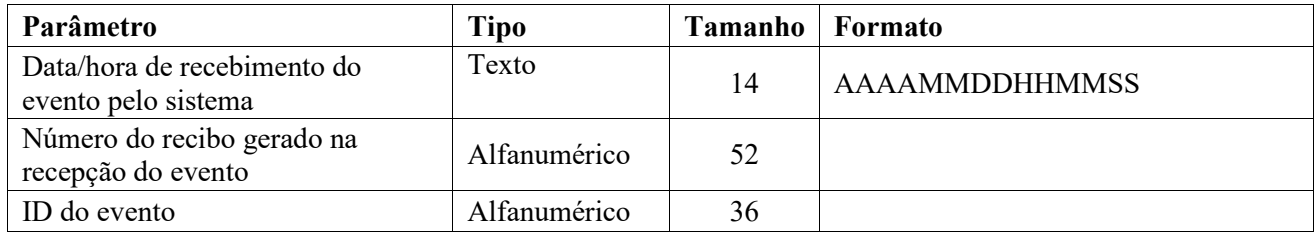

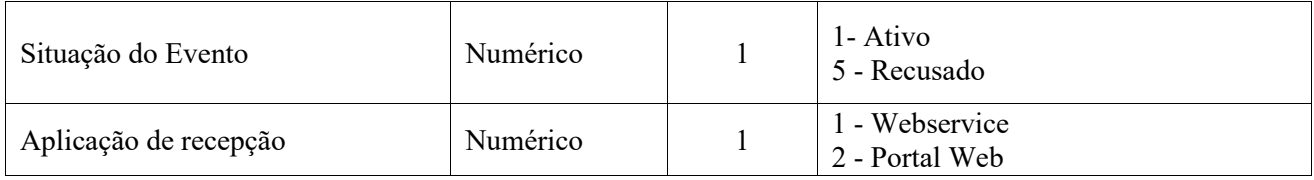

## <span id="page-44-0"></span>**10.Recomendações e boas práticas**

O objetivo desta seção é orientar os usuários dos *Webservices* a utilizarem a EFD-REINF seguindo boas práticas, facilitando a integração com o sistema.

### <span id="page-44-1"></span>**10.1. Respeitar a ordem de precedência no envio dos eventos em lotes**

A EFD-REINF controla a precedência do recebimento dos eventos, de acordo com as regras estabelecidas pelo leiaute, com o objetivo de garantir a integridade dos dados declarados.

Os eventos iniciais e de tabelas são dados que constituem o contribuinte na EFD-REINF, sendo referenciados por praticamente todos os eventos. Por isso, quando são processados, requerem maior atenção quanto as regras de precedência.

Recomenda-se fortemente que o transmissor faça primeiramente a transmissão dos seus eventos iniciais e de tabelas. Em seguida, envie os eventos periódicos. Caso as regras de precedência não forem seguidas, a EFD-REINF rejeitará o evento.

### <span id="page-44-2"></span>**10.2. Envio de eventos de fechamento**

Recomenda-se que o evento de fechamento seja enviado em lote separado, e somente após a confirmação de recibo de todos os eventos periódicos do período de apuração.

### <span id="page-44-3"></span>**10.3. Evitar o envio de eventos durante o processamento do evento de fechamento**

Durante o processamento do evento **R-2099 - Fechamento dos Eventos Periódicos** a EFD-REINF não recepcionará nenhum evento daquele contribuinte e período de apuração, com o objetivo de garantir a integridade dos dados no sistema. Caso algum evento do contribuinte e período de apuração seja enviado durante o processamento do fechamento, ele será rejeitado. Nesta situação, o transmissor deve aguardar o término do processamento do fechamento e retransmitir o(s) evento(s).

### <span id="page-44-4"></span>**10.4. Otimização na montagem do arquivo**

Não deverá ser incluída a *tag* de campo com conteúdo zero (para campos tipo numérico) ou vazio (para campos tipo caractere) na geração do arquivo XML para servir de insumo e de resposta para os serviços disponibilizados pela EFD-REINF. Exceto para os campos identificados como obrigatórios no modelo, neste caso, deverá constar a tag com o valor correspondente (mesmo que este seja zero ou vazio) e, para os demais campos, deverão ser eliminadas tais *tags*.

Para reduzir o tamanho final do arquivo XML a ser transportado alguns cuidados de programação deverão ser assumidos:

- não incluir "zeros não significativos" para campos numéricos, exceto quando o campo possuir um universo definido de valores válidos;
- não incluir "espaços" no início ou no final de campos numéricos e alfanuméricos;
- não incluir comentários no arquivo XML;
- não incluir anotação e documentação no arquivo XML (*tag annotation e tag documentation*);
- não incluir caracteres de formatação.

### <span id="page-45-0"></span>**10.5. Validação de Schema**

Para garantir minimamente a integridade das informações prestadas e a correta formação dos arquivos XML, o consumidor dos serviços deverá submeter as mensagens XML para validação pelo *Schema* do XML (XSD – XML *Schema Definition*), disponibilizado no portal do SPED, antes do seu envio.

### <span id="page-45-1"></span>**10.6. Comportamento sistêmico para controle do ID dos eventos**

Uma vez aberta uma conexão de transmissão e se inicie o envio do lote, até que se retorne uma mensagem seja ela de processado ou não, os sistemas devem preservar o ID dos xmls transmitidos no lote.

Este processo permite que os sistemas de transmissão consigam garantir que o evento foi recepcionado pelo ambiente nacional caso não ocorra a visualização do recibo de transmissão.

#### Fluxo de Transmissão - Visão Global Reabertura do Movimento Informações da competência Fechamento Consulta Fechamento Tabelas  $R - 1000$ R-1070 R-2010 Recibo + R-5001 - retorno por evento Sincrono<br>R-2020 Recibo + R-5001 - retorno por evento R-2099 Eventos Periodicos Sincrono<br>R-2030 R-2098 Recibo + R-5001 - retorno por evento Sincrono<br>R-2040  $Beta + R-5001$  - retorno por evento Recibo de Entrega Confirmação Recibo + R-5001 - retorno por evento R-2050 Sincrono<br>R-2060 Recibo + R-5001 - retorno por evento B.2070 - DIRE Recibo + R-5001 - retorno por evento Evento Não R-3010 Recibo + R-5001 - retorno por evento

### <span id="page-45-2"></span>**10.7. Fluxo transmissão – série R-2000**

## <span id="page-46-0"></span>**11.Sobre a Produção Restrita**

O ambiente de Produção Restrita da EFD-REINF tem o objetivo de disponibilizar uma infraestrutura para as empresas realizarem os testes funcionais de suas aplicações.

A Produção Restrita terá a mesma versão da EFD-REINF que será disponibilizada em ambiente de produção. Toda evolução da EFD-REINF será implantada primeiramente no ambiente de Produção Restrita, onde ficará disponível para os testes das empresas por um determinado tempo a ser definido de acordo a característica/tamanho da mudança. Em seguida, será implantada no ambiente de Produção.

Com isso, as empresas farão uso do ambiente de produção, somente após as suas aplicações estarem amadurecidas e estabilizadas diante dos testes realizados na Produção Restrita.

É muito importante ressaltar que a Produção Restrita não é um ambiente para as Empresas realizarem testes de carga ou de performance antes de transmitirem para a Produção.

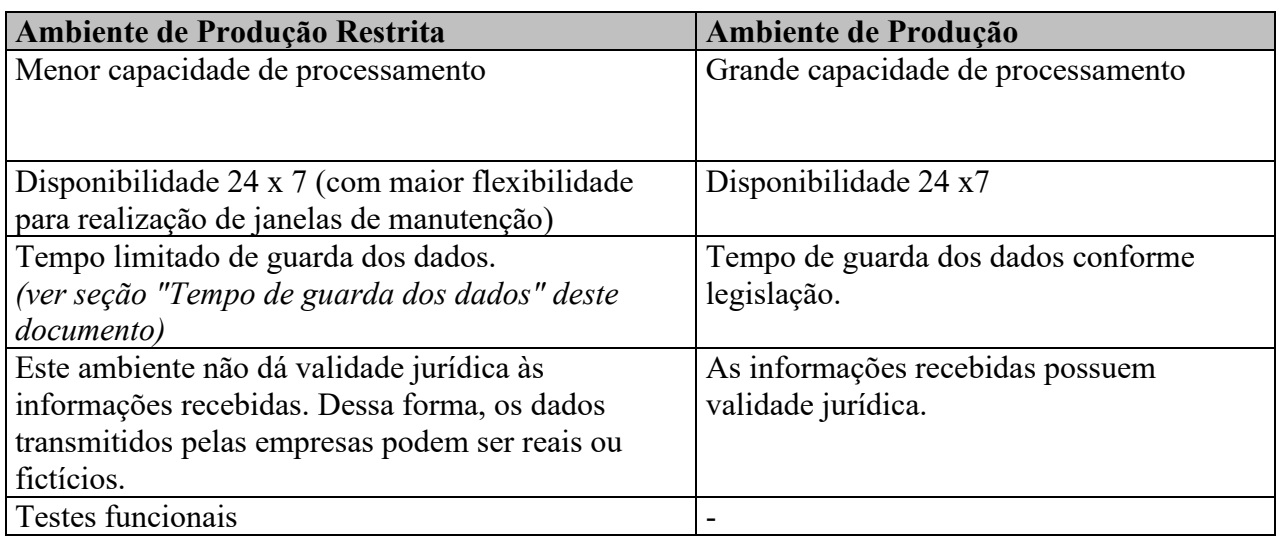

Seguem abaixo as características dos ambientes:

### <span id="page-46-1"></span>**11.1. Restrições**

A Produção Restrita limitará a utilização do ambiente ao envio de 50 eventos por contribuinte por dia.

O ambiente de Produção Restrita da EFD-REINF obrigará que o certificado digital usado para assinar os eventos seja do mesmo contribuinte (CNPJ) declarado nos eventos a serem enviados. Não serão aceitos certificados digitais do representante legal nem do procurador do contribuinte declarante.

Especificamente para os eventos abaixo serão aplicadas as seguintes restrições:

#### **R-2010 – Retenção Contribuição Previdenciária - Serviços Tomados:**

- o grupo idePrestServ poderá ter no máximo 5 ocorrências;
- o grupo nfs poderá ter no máximo 10 ocorrências;

#### **R-2020 – Retenção Contribuição Previdenciária - Serviços Prestados**

- o grupo ideTomador poderá ter no máximo 5 ocorrências;
- o grupo nfs poderá ter no máximo 10 ocorrências;

### <span id="page-47-0"></span>**11.2. Tempo de guarda dos dados**

Considerando que a Produção Restrita é um ambiente para realização de testes funcionais para os empregadores testarem suas aplicações e que os dados recebidos não possuem validade jurídica, não existe a necessidade de armazenamento da mesma forma que é previsto para o ambiente de produção.

Nesse sentido, todos os eventos enviados ao ambiente de Produção Restrita serão completamente excluídos periodicamente ou quando houver a necessidade de manutenção que gere impacto significativo para o sistema.

### <span id="page-47-1"></span>**11.3. Regra para identificação do ambiente**

Todos os eventos gerados para o ambiente de Produção Restrita deverão ter a informação de identificação do ambiente, conforme abaixo:

A tag tpAmb deve ser preenchida com o valor **2 – Produção Restrita**.

### <span id="page-47-2"></span>**11.4. Limpar base de dados para o contribuinte informado**

Para excluir todos os dados de um contribuinte informado nos ambientes de **Produção Restrita** ou de **Homologação** os seguintes procedimentos descritos abaixo devem ser seguidos:

Enviar um evento R-1000 - Informações do Contribuinte, com as seguintes condições para que a exclusão dos eventos seja realizada:

- **1.** A Tag **<verProc>** deverá ser igual a **"RemoverContribuinte"**
- **2.** A Tag <**classTrib>** deverá ser igual a **"00"**
- **3.** A Tag **<tpAmb>** deverá ser igual a **"2 – Produção Restrita"**

Caso todas as condições sejam atendidas e existam dados para o contribuinte, o sistema exclui da base todas as informações do contribuinte informado. A seguinte mensagem será retornada: **Sucesso**.

Caso todas as condições sejam atendidas e o sistema identifica que não existem registros a serem excluídos, a seguinte mensagem será retornada: **Não existem informações deste contribuinte, na base de dados, para serem excluídas.**